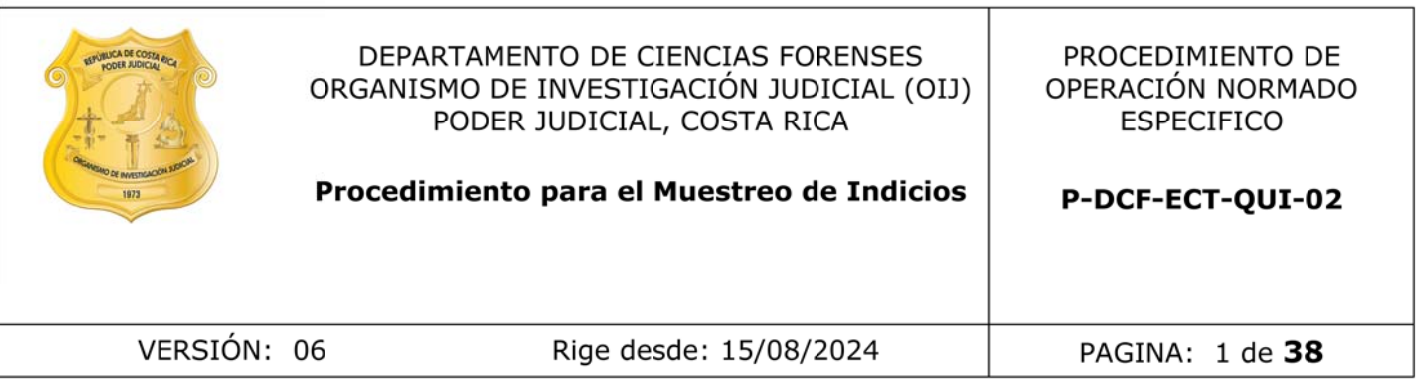

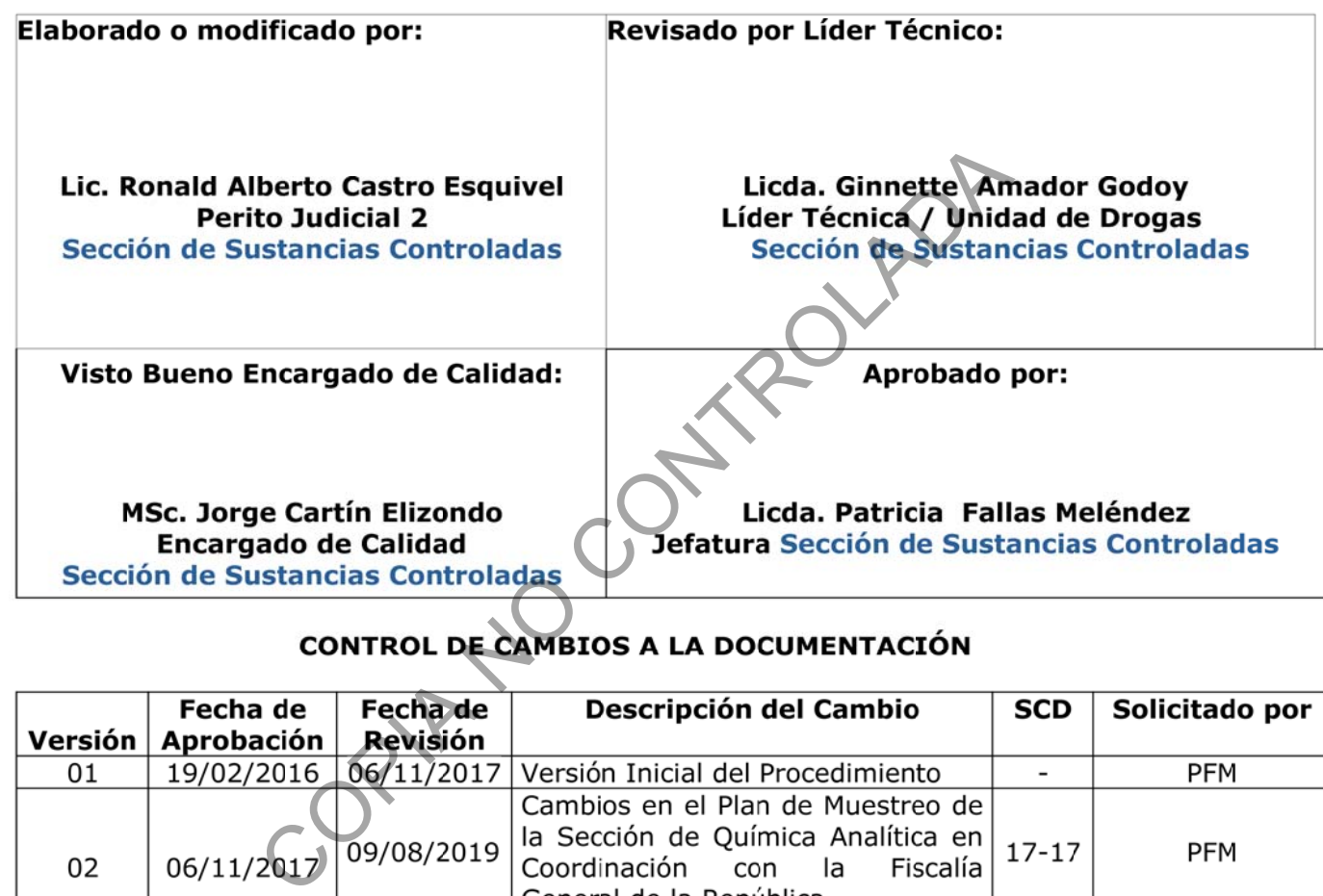

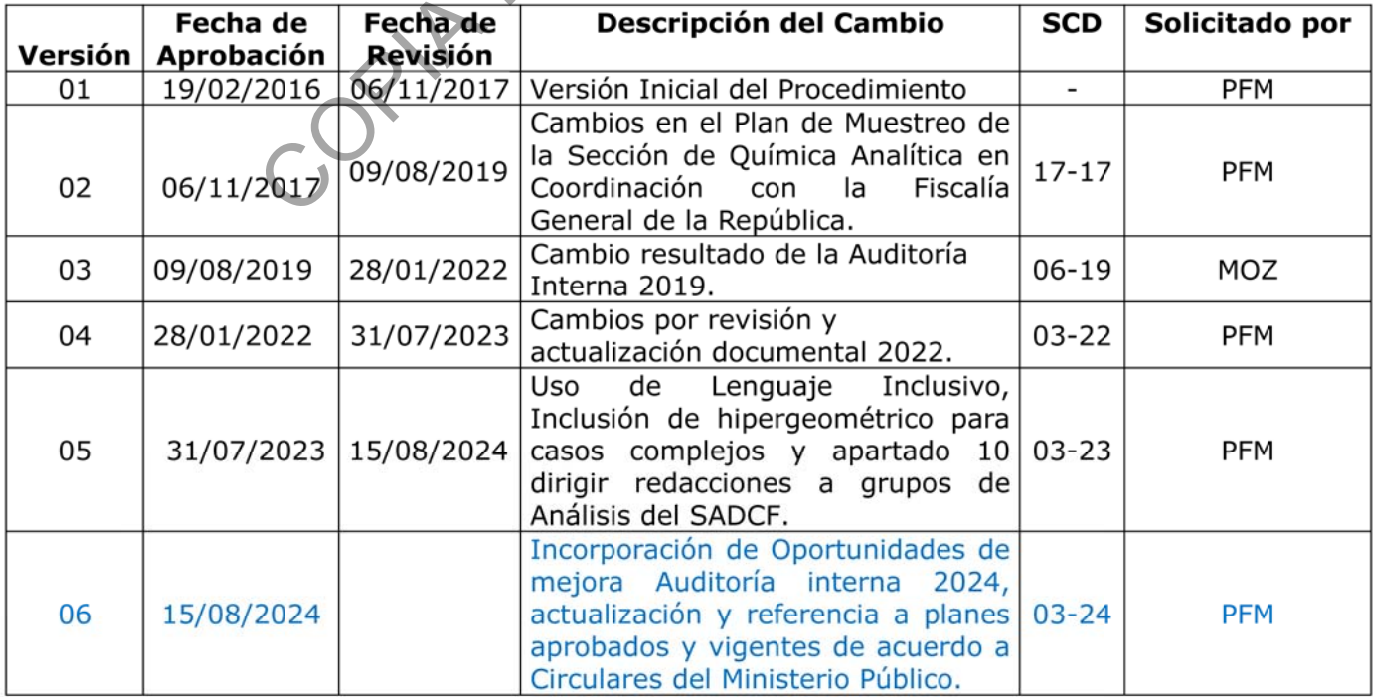

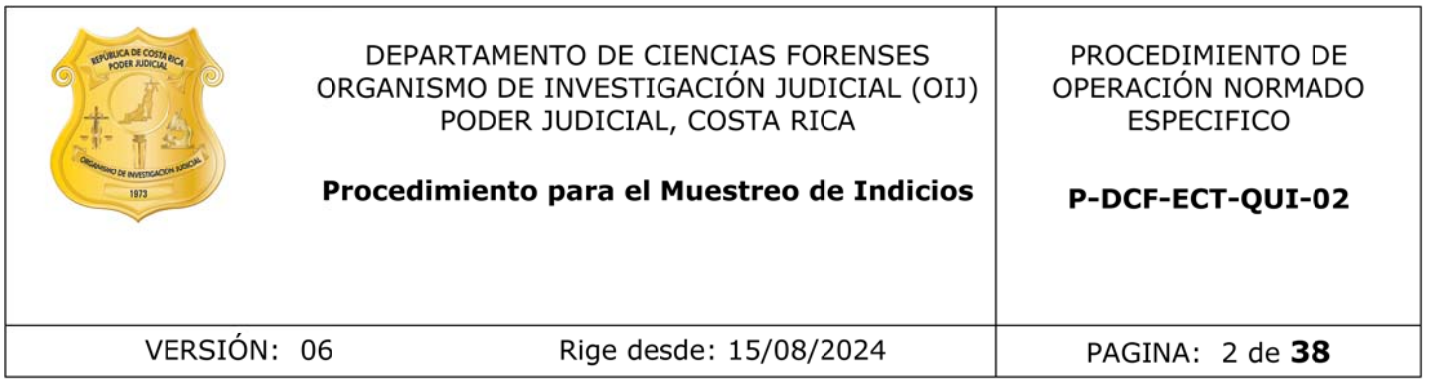

### **ESTE PROCEDIMIENTO ES UN DOCUMENTO CONFIDENCIAL** PARA USO INTERNO DEL DEPARTAMENTO DE CIENCIAS FORENSES SE PROHÍBE CUALQUIER REPRODUCCIÓN QUE NO SEA PARA ESTE FIN

La versión oficial digital es la que se mantiene en la ubicación que la Unidad

de Gestión de Calidad definia. La versión oficial impresa e la que se encuentra<br>en la Unidad de Gestión de Calidad. Cualquier otro documento impreso o<br>digital será considerado como copia no controlada<br>a<br>digital será consid

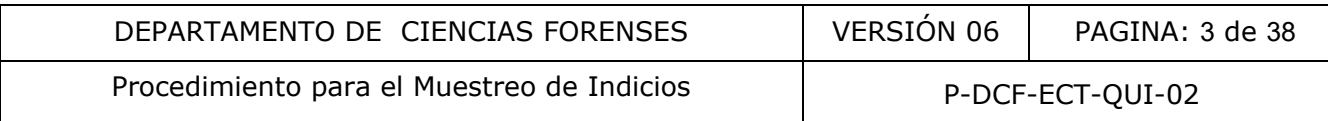

# **1 Objetivo:**

El objetivo de este PON es delimitar en la identificación de sustancias en un indicio: cuándo se utiliza la estrategia de censo y cuándo se utilizan estrategias de muestreo aprobadas. En este último caso, se define como se aplican los planes de muestreo aprobados junto con las herramientas de inferencia de los resultados. Lo anterior con base en recomendaciones internacionales y en acuerdo con las negociaciones aprobadas por la Fiscalía General de la República para la persecución penal de las causas relacionadas con sustancias restringidas.

# **2 Alcance:**

Se aplican estrategias de Censo en algunas circunstancias y de Muestreo en otras, éstas últimas con base en modelo de Muestreo estadístico que se fundamenta en la Distribución Hipergeométrica. Todas las estrategias se encuentran entre las sugeridas por ONU y ENFSI, son aceptadas por SWGDRUG y además se encuentran incluidas en una norma de ASTM. También se utiliza la estrategia de muestreo proporcional, probada y aprobada en nuestro país, para ciertas circunstancias específicas con base en la experiencia del laboratorio, a pesar de restricciones establecidas en los documentos internacionales. trategias de Censo en algunas circunstancias y de Muesta<br>
ase en modelo de Muestreo estadístico que se fundamente<br>
ica. Todas las estrategias se encuentran entre las su<br>
ceptadas por SWGDRUG y además se encuentran incluida

Como guía general, este procedimiento "no puede reemplazar el conocimiento, la destreza o la habilidad adquiridos a través de la educación, el entrenamiento o la experiencia apropiadas y debe utilizarse junto con un sólido criterio profesional" (indicado por ASTM en su Guía Normalizada para el Muestreo de Decomisos de Drogas para el Análisis Cualitativo y Cuantitativo, E2548-16).

Este PON aplica a una población constituida por unidades que contienen drogas de abuso. También se puede aplicar sobre otros tipos de indicios como son licores, medicamentos por intoxicaciones, etc.

# **3 Referencias**:

Aitken, C.G.G. **"Sampling-how big a sample?"** J. Forensic Sci. 1999; 44(4): 750-760.

ASTM E2548-16: **Standard Guide for Sampling Seized Drugs for Qualitative and Quantitative Analysis**. ASTM International, West Conshohocken, PA, 2011, www.astm.org.

05-ADM-2017. Circular de la Fiscalía General de la República **Análisis de Estupefacientes o Sustancias piscotrópicas: Modelo de Muestreo Hipegeométrico**, 09 de octubre del 2017. Fiscal General Jorge Chavarría Guzmán.

03-ADM-2023. Circular de la Fiscalía General de la República **Actualización sobre análisis de Estupefacientes o Sustancias piscotrópicas: Modelo de Muestreo Hipegeométrico**, 05 de mayo del 2023. Fiscal General Carlo Díaz Sánchez.

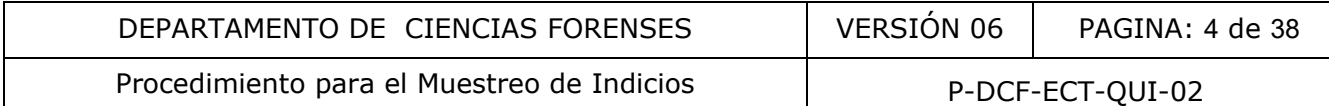

02-ADM-2024. Circular de la Fiscalía General de la República **Actualización sobre análisis de Estupefacientes o Sustancias piscotrópicas: Modelos de Muestreo Hipegeométrico**, 04 de julio del 2024. Fiscal General Carlo Díaz Sánchez (Vigente).

ENFSI, **Guidelines on Sampling of Illicit Drugs for Qualitative Analysis**, 2016, Second Edition.

**Guidelines on Representative Drug Sampling**, In cooperation with the Drugs Working Group of the European Network of Forensic Science Institutes, UNITED NATIONS/ENFSI, New York, 2009.

Ley N.º 8204. Gaceta Nº 8. Asamblea Legislativa de la República de Costa Rica. 11 de Enero del 2002.

Márquez de Cantú, M.J. **PROBABILIDAD Y ESTADÍSTICA para Ciencias Químico-Biológicas**. Preedición. McGRAW-HILL INTERAMERICANA: México, 1998.

**Scientific Working Group for the analysis of Seized Drugs (SWGDRUG) Recomendations** (Version 8.1), 2022, Part III A; pp.

### **4 Equipos y Materiales:**

Bolsas plásticas grandes y pequeñas.

Cinta adhesiva transparente para el cierre de las bolsas pequeñas.

Computador con capacidad de manejar hojas electrónicas de Libre Office o Excel.

Cualquier calculadora que posea la función de cálculos de logaritmos neperianos o de base diez. Cantú, M.J. **PROBABILIDAD Y ESTADÍSTICA para**<br>
Freedición. McGRAW-HILL INTERAMERICANA: México, 1998<br> **Vorking Group for the analysis of Safzed Drivers**<br> **Vorking Group for the analysis of Safzed Drivers**<br> **COPIA NO COPICAL** 

Formulario de Inspección y selección de muestra en bodega de drogas primaria P-DCF-ECT-QUI-61-R1 versión vigente.

Funcionalidad de registros de datos y resultados del SADCF o en su defecto Formulario de Análisis por Psicotrópicos y Estupefacientes, o equivalentes SADCF.

Guantes desechables.

Hoja de cálculo validada para el Control de Pesos en San José H-DCF-ECT-QUI-08, versión vigente.

Hojas de cálculos estandarizadas para estimaciones en objetos con más de 4 unidades H-DCF-ECT-QUI-16, H-DCF-ECT-QUI-17, H-DCF-ECT-QUI-18, H-DCF-ECT-QUI-19, H-DCF-ECT-QUI-20 y H-DCF-ECT-QUI-21, versiones vigentes.

Hoja electrónica de Libre Office o Excel (todas las versiones conocidas incluyen la distribución hipergeométrica y siguen la misma lógica en los parámetros de entrada).

Lapicero.

Lentes de seguridad.

Marchamos seriados para el cierre de las bolsas grandes.

Marcadores de tinta indeleble.

Mascarilla de polvos.

Uniformes de trabajo suministrados por el Poder Judicial.

# **5 Reactivos y Materiales de Referencia:**

N/A

# **6 Condiciones Ambientales:**

Las condiciones ambientales temperatura y humedad no afectan los resultados de este análisis según se establece en la Oportunidad de Mejora de la auditoría interna 2020 ME-2020-006-QUI y el Comunicado 2020-032-CAL-QUI.

COMPAR<sup>S</sup>

# **7 Procedimiento:**

**Nota No. 1:** En todos los modelos de muestreo sugeridos por Naciones Unidas (ONU), solamente se indica el número de unidades de la muestra, pero no se indica como escogerlas o seleccionarlas. "La decisión sobre cómo realizar esa elección se deja a la discreción del examinador" (ONU y ONU/ENFSI), esto significa que la selección se deja al completo juicio del inspector del indicio, junto a su conocimiento, destreza, habilidad, experiencia, educación o entrenamiento (competencia técnica). Sin embargo, de acuerdo con los requerimientos de la norma y del ente acreditador ANAB, especialmente para los casos de grandes decomisos se debe registrar la forma de la selección de las unidades seleccionadas, así como algunos otros aspectos generales en todos los casos (registro de responsable y del momento de muestreo, sean los decomisos analizados pequeños o grandes en dimensión o cantidad).

# **7.1 Definición del tamaño de la población (N) del objeto o indicio para análisis**

**7.1.1** Establezca el número total de unidades de la población (N), ya sea por conteo o por consulta a la Autoridad Judicial. En algunos casos, el muestreo se deberá realizar en un momento y un lugar, fuera de las instalaciones de trabajo en el DCF, para realizar las estimaciones del tamaño de muestra, puede recurrirse a información preliminar aportada por las Autoridades Policiales o Judiciales solicitantes.

Cuando los indicios se reciben embalados, realice una revisión de la información que presentan los bultos recibidos para verificar si estos corresponden a diferentes números de identificación,

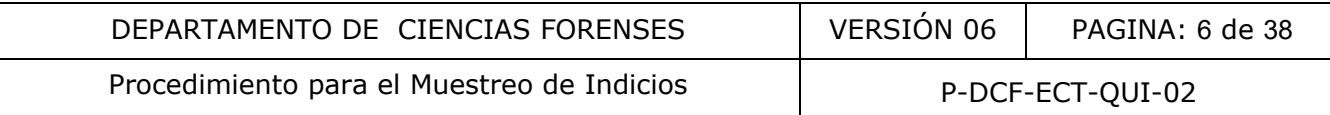

a diferentes ubicaciones de recolección, a diferentes imputados. Las diferencias pueden requerir de la separación en varios indicios, salvo que la Autoridad Judicial respectiva indique, dejando constancia de lo anterior, que no necesita de dicha separación.

**7.1.2** Separe la población de un indicio en objetos diferentes si al momento de abrir los n paquetes de la muestra se observa heterogeneidad en el contenido aparente (dureza, color, olor, densidad del objeto a pesar de tener dimensiones muy parecidas). Si al subdividir se obtiene algún objeto con N ≤ 4 se aplicará el apartado 7.3, cuando no sea así, se aplicará alguno de los siguientes apartados 7.4 o 7.5 para los objetos con  $N > 4$ .

**7.1.3** Determine la masa aproximada mediante la medición de dicha magnitud para dos o tres unidades similares, en caso de haber diferentes formas en las unidades de un indicio. Las unidades de un indicio pueden tener diferente forma, o tener la misma forma, pero presentar una masa diferente (por diferente densidad del material). De existir diferencias importantes subdivida el indicio en varios objetos. Si al subdividir un decomiso, se obtiene algún objeto con N ≤ 4 se aplicará el apartado 7.3, cuando no sea así, se aplicará alguno de los siguientes apartados 7.4 o 7.5 para los objetos con  $N > 4$ . De acuerdo con el tamaño del decomiso, escoja la hoja de cálculo a utilizar (para estimaciones en gramos en casos pequeños y para estimaciones en kilogramos en casos grandes; puede que algunos casos medianos, permitan el uso de una u otra hoja, en función de la selección final de las cifras decimales en acuerdo con las cifras significativas correctas necesarias para las estimaciones de masa).

**7.1.4** Realice un censo de masa y aplique et plan de muestreo correspondiente para los análisis de identificación, en aquellos indicios con poblaciones entre 5 y 20 unidades; cuando éstos NO se consideran homogéneos ni uniformes, ya sea en la forma de las unidades o propiamente en la masa aparente del material restringido que contienen las unidades de presentaciones particulares (para esto se puede utilizar como criterio la razón o índice de muestreo que es un indicador de la representatividad y uniformidad de la población). De acuerdo con el tamaño del decomiso, escoja la hoja de cálculo a utilizar (para estimaciones en gramos en casos pequeños y para estimaciones en kilogramos en casos grandes; puede que algunos casos medianos, permitan el uso de una u otra hoja, en función de la selección final de las cifras decimales en acuerdo con las cifras significativas correctas necesarias para las estimaciones de masa). Aunque alternativamente especialmente en el caso de subdivisiones posteriores a la apertura, puede aplicarse censo en la identificación orientativa de todas las unidades, aplicando las redacciones para objetos que se componen por  $N \leq 4$  cuando esos resultados presuntivos son confirmados, se prefiere realizar solamente el Censo en la masa y se recomienda no realizar censos en la identificación confirmatoria. So, en caso de maer unerentes ionnas en las unidades<br>indicio pueden tener diferente forma, o tener la misma for<br>the (por diferente densidad del material). De existing diferente (por diferente densidad del material). De exi

Si no se realiza el censo de masa, se amplía innecesariamente el intervalo de incertidumbre de la masa mínima estimada.

Aunque las hojas validadas, permiten realizar muestreos mayores en ciertos casos, el objetivo de esto solamente es analizar muestras representativas con la mayor cantidad de unidades "diferentes" para algunos casos con N > 4. Esto significa que solamente se recomienda el uso de muestras mayores a la sugerida como óptima, en aquellos casos en los que por representatividad es necesario incluir unidades con características diferentes que se presentan P-DCF-GCG-JEF-001-R3, Versión 01 Emitido y Aprobado por Unidad de Gestión de Calidad

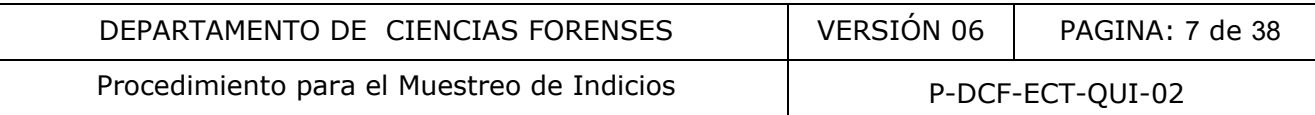

en muy bajas proporciones o cuando existen muchas categorías con proporciones equivalentes en toda la población (aunque esas unidades "adicionales" NO se utilicen en las estimaciones de masas). Esto se deberá justificar en cada caso particular, por medio de una anotación en el SADCF, la cual debe ser claramente registrada durante el proceso de apertura o incluso en cualquier proceso anterior o posterior, cuando se aplique.

**7.1.5** Utilice el procedimiento para muestreo proporcional (Apartado 7.5) si las características de dimensiones y de masas de las unidades de una población se observan similares (bastante homogéneas) y cuando solamente algunas características externas se aprecien diferentes como para considerarlas como estratos o categorías. La experiencia del laboratorio indica que la diferencia de color de los embalajes externos, o la presencia de etiquetas, no es motivo de separación de las unidades en indicios diferentes. De acuerdo con el tamaño del decomiso, escoja la hoja de cálculo a utilizar (para estimaciones en gramos en casos pequeños y para estimaciones en kilogramos en casos grandes; puede que algunos casos medianos, permitan el uso de una u otra hoja, en función de la selección final de las cifras decimales en acuerdo con las cifras significativas correctas necesarias para las estimaciones de masa).

# **7.2 Subdivisiones adicionales de los indicios, posterior a la apertura, para efectos de correcta estimación de las masas e identificación de sustancias**

**7.2.1** Realice cualquier subdivisión de los indicios siempre preferiblemente desde el proceso de apertura, es decir justo antes de cualquier proceso de registro de datos y de resultados de análisis. Sin embargo, si ya en un proceso de análisis, antes de obtener resultados de pruebas orientativas al realizar la inspección a mayor profundidad de los materiales contenidos en los soportes o en el propio momento de realizar esos ensayos orientativos, ya sea sobre una población o sobre alguna de las muestras seleccionadas en la apertura, se encuentran nuevas razones objetivas para la separación o subdivisión adicional de un objeto, realice la consulta al personal pericial encargado del caso si aplica la subdivisión del objeto, para efectos analíticos posteriores y para efectos de la elaboración posterior del dictamen. s'unidades en indicios direrentes. De acuerdo con el tar<br>
cácido a utilizar (para estimaciones en gramos en sos grandes; puede que algunos casos<br>
aloja, en función de la selección final de las circas decimitivas correctas

**Nota No. 2:** Es importante la consulta al personal pericial encargado, para que apruebe y justifique la subdivisión de los elementos y para que este tenga presente los cambios pertinentes en la generación del dictamen, con respecto a lo que fue registrado en el acta de apertura del caso para el indicio correspondiente que originalmente fue descrito combinado.

# **7.3 Censo para indicios con N ≤ 4**

**7.3.1** Realice una inspección visual del contenido de cada uno de los paquetes de la población. En este caso, se realiza CENSO, es decir que la muestra es igual a la población. Para estos casos, no se debe utilizar ninguna hoja de cálculo relacionada con muestreo, ya sean para estimación de los niveles de confianza o las estimaciones de masas.

**7.3.2** Evalúe, con la inspección visual del contenido de cada uno de los paquetes de la población, la homogeneidad del material observado dentro de cada una de las unidades. Esto significa, que se debe observar las características de los materiales contenidos en las unidades para verificar que son las mismas visualmente; de ser necesario, se puede fundamentar lo

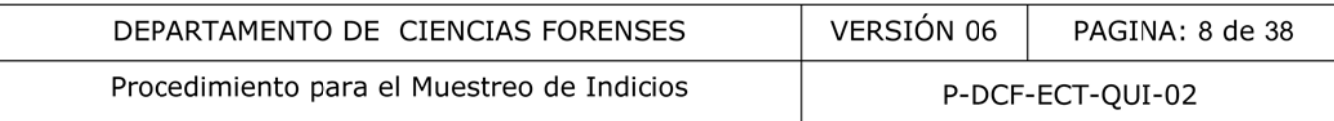

anterior, realizando al menos una prueba de campo en aquellos casos de duda (Ver nuevamente las Notas No. 1 y No. 2).

### 7.4 Obtención del tamaño de muestra óptimo y muestreos para indicios con N > 4

Nota No. 3: Para las estimaciones en objetos con más de 4 unidades, se debe utilizar alguna de las hojas de cálculo estandarizadas (versiones vigentes en Gestor Documental): H-DCF-ECT-QUI-16, H-DCF-ECT-QUI-17, H-DCF-ECT-QUI-18 (todas en gramos) o H-DCF-ECT-QUI-19, H-DCF-ECT-QUI-20, H-DCF-ECT-QUI-21 (todas en kilogramos); o utilice la hoja de cálculo LibreOffice Calc o la Hoja Excel de versión reciente. Los casos mayores de 4 unidades se clasifican en este PON de forma ejecutiva como (ver Anexos Número 04 y 05):

- casos menores que 100 (entre 5 y 99 unidades), y
- 

Vores o iguales que 100 unidades.<br>
ia de cálculo que necesita: H-DCF-ECT-QUI-16, 17)<br>
ia de cálculo que necesita: H-DCF-ECT-QUI-16, 17)<br>
ia mos de contra el uso de una u otra hoja y su incor<br>
mero de cifras decimales adecu

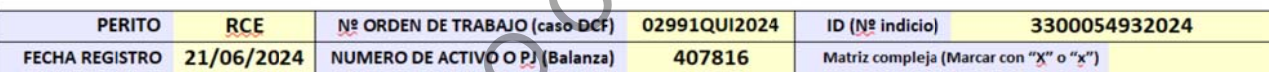

población.

Nota No. 4: En la negociación aceptada por el cliente (Autoridad Judicial representada por la Fiscalía General de la República), para los casos con Materiales Vegetales relacionados con Cannabis y Materiales Sólidos relacionados con cocaína, la proporción mínima es  $P = 0,5000$ como fracción (o 50,00% de forma equivalente en porcentaje; con un 95,00% de Confianza como mínimo), incluso para el resultado poco probable de que se obtenga un resultado negativo en la muestra. Para los casos de drogas que se encuentran como componentes en lo que se considera matrices complejas, la proporción mínima es también de  $P = 0,5000$  como fracción (o 50,00% de forma equivalente en porcentaje; con un 95,00% de Confianza como mínimo). Sin embargo, en este caso la muestra única se analiza fraccionada, con un tamaño de sub-muestra inicial para cuando las unidades resulten todas positivas, con tamaños de submuestras mayores, en función de si se obtiene desde uno o hasta dos resultados negativos en las fracciones posteriores. Todo lo anterior, en acuerdo con la circular vigente, 02-ADM-2024

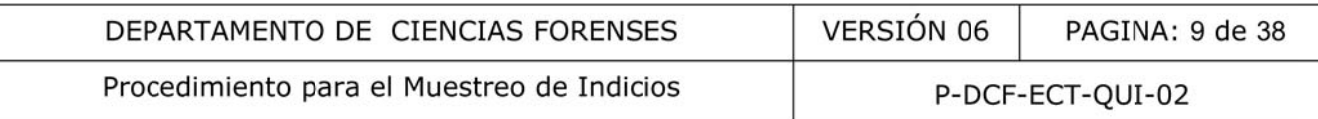

de la Fiscalía General de la República (incorporada en el Gestor Documental como documento externo). En caso de que se realicen cambios en lo negociado, mientras se realiza la actualización documental correspondiente, se debe proceder según los valores que sean establecidos siempre en acuerdo con la última negociación publicada por la Fiscalía General de la República, como la circular más reciente que se encuentre vigente desde su publicación.

7.4.3 Digite en la celda correspondiente al valor de unidades en la población (Población Recibida; N), el valor obtenido por la inspección del indicio y revise en la celda correspondiente al valor de "Tamaño Muestra", "n<sub>original</sub>" el valor correspondiente para el tamaño de muestra. Se indica que, con este valor de muestra, se deben realizar los muestreos únicos (y son los que determinan las mediciones directas de las masas que se deben registrar para obtener la Razón de uniformidad y representatividad del muestreo). En la hoja solamente se puede observar

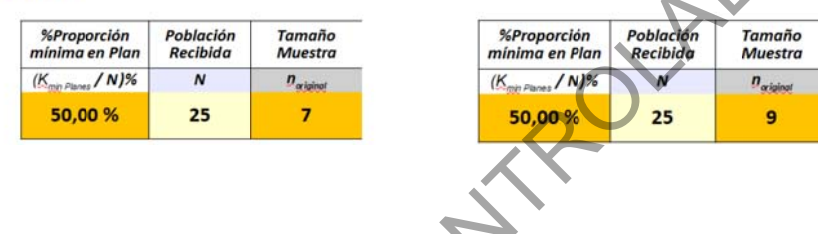

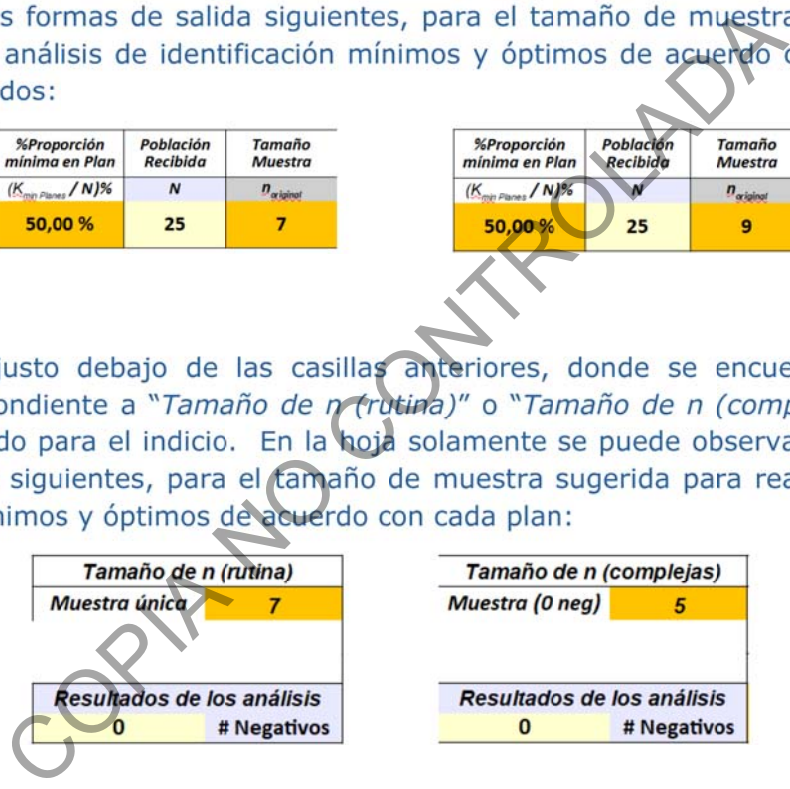

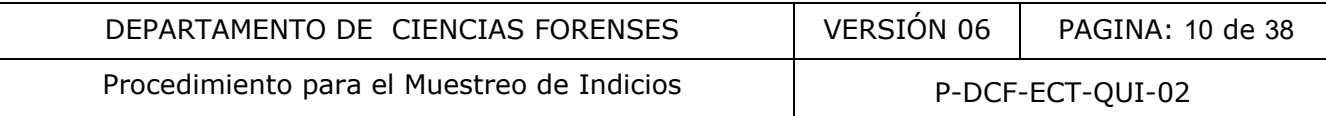

En este punto, siempre el valor de resultados negativos debe estar lleno con el valor de cero, pues en ambos planes de muestreo, se consideran inicialmente la muestra óptima para cada plan, en el caso de que NO se obtengan resultados negativos (los resultados de mayor frecuencia de acuerdo con la experiencia del laboratorio). De ser necesario, este valor se cambiará posteriormente, una vez que se tengan los resultados de identificación confirmatoria, para realizar las estimaciones correspondientes (rutina y complejas) o realizar análisis adicionales (complejas).

CONTROLADA

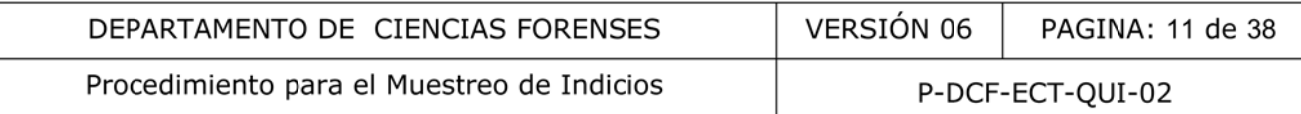

7.4.5 Digite el valor sugerido por alguna de las dos salidas anteriores en la correspondiente casilla de "Muestra Analizada", "n<sub>analizada</sub>" del cuadro de "Estimaciones hipergeométricas ..." (solamente se muestra el ejemplo para el caso de rutina):

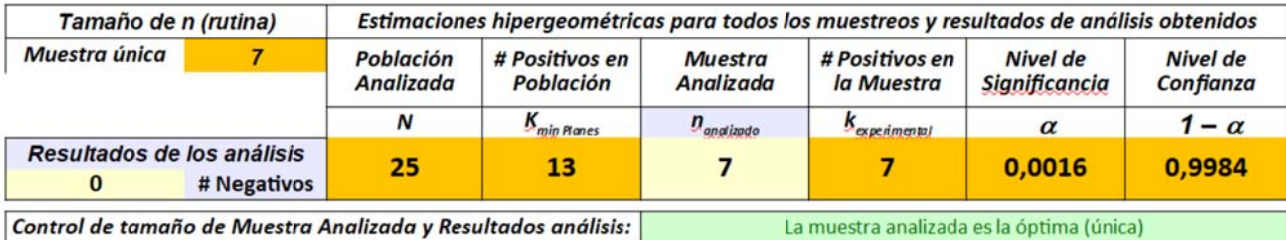

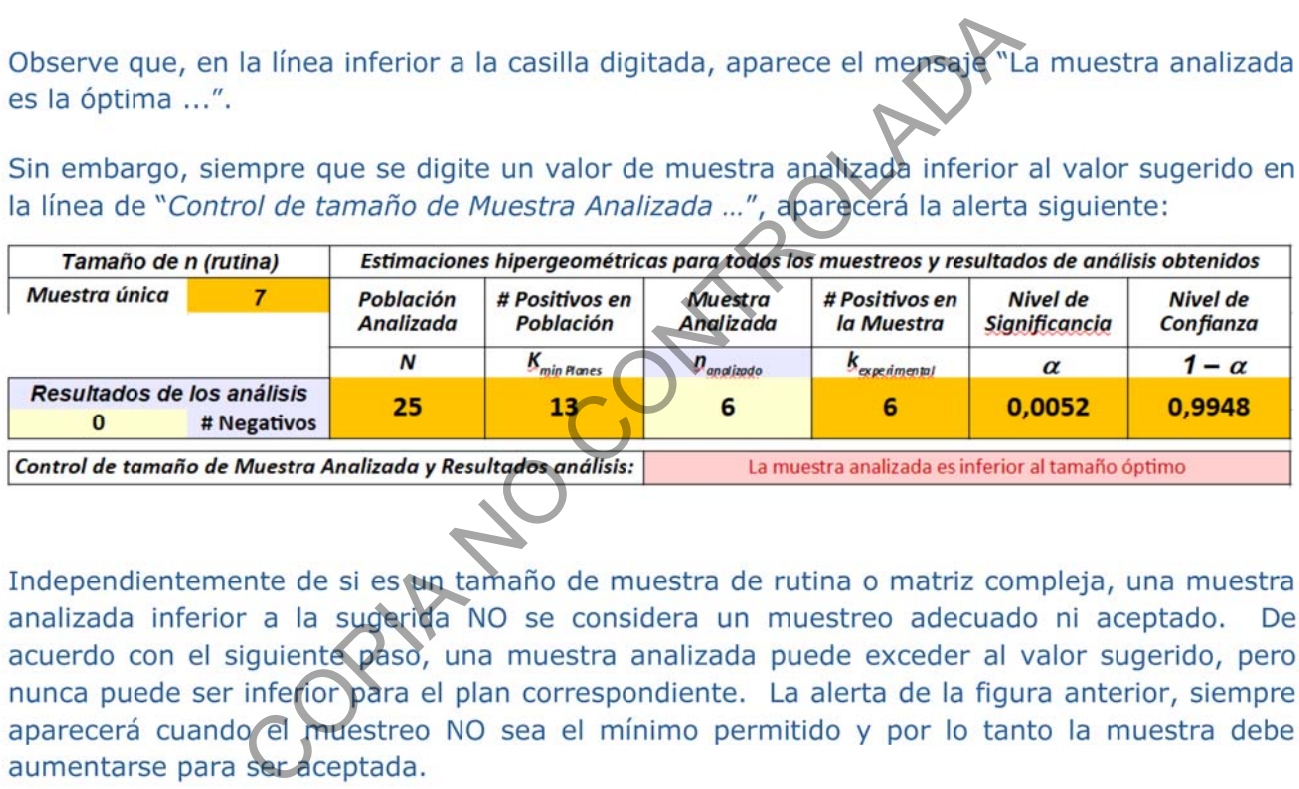

7.4.6 Analice si el tamaño de muestra sugerido en el paso 7.4.4 es adecuado en función de características propias del indicio recibido (no lo sería porque el indicio presenta muchas categorías con proporciones similares o presenta pocas categorías con mucha preponderancia de solo una o dos de ellas, por lo que podría ser mayor, ver Nota No. 5). Si es adecuado, se mantiene el tamaño de muestra sugerida para identificación. Si no es adecuado, se pueden aumentar los valores propuestos en "Tamaño de muestra", "n<sub>original</sub>", justificando las razones particulares por medio de una anotación, siempre que el valor que se genera en la celda de "Nivel de Confianza" sea mayor a 0,9500 (95,00%). Solamente es necesario, digitar el valor real finalmente utilizado y justificado por las anotaciones que correspondan, en la casilla indicada en el paso anterior. Cuando se cumple con el valor de Nivel de Confianza, la hoja automáticamente proporciona el valor mínimo de "# Positivos en Población", "K<sub>min, Planes</sub>", el cual será utilizado para la estimación de masa a reportar. El valor mínimo de K, queda P-DCF-GCG-JEF-001-R3, Versión 01

Emitido y Aprobado por Unidad de Gestión de Calidad

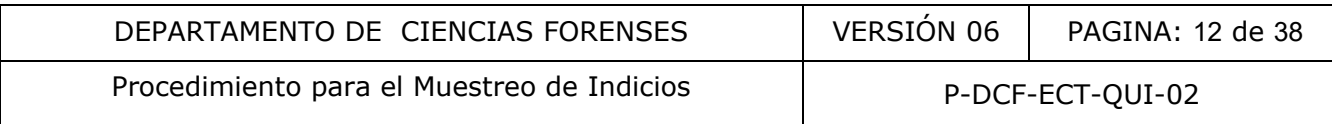

preestablecido por los Planes de Muestreo aprobados, debido a que  $K = P * N = 0,5000 N$ (tanto para rutina como para complejas).

**Nota No. 5:** Algunos indicios ya tienen características muy particulares. Por ejemplo, un caso de matrices complejas, compuesto por 50 vaporizadores, con características similares en tamaño y forma, pero con 10 "sabores" diferentes de acuerdo con sus etiquetas y cinco vaporizadores por cada "sabor", podría sugerir una muestra original de 5 unidades. Para una mayor representatividad de la muestra, se puede tomar una muestra para análisis de 10 unidades, compuesta por un vaporizador para cada "sabor", para representar mejor a la población en el muestreo. Por ejemplo, un caso de matrices de rutina, compuesto por 800 paquetes a los cuales se les podría aplicar el apartado 7.5, con características similares en tamaño, forma, densidad y apariencia del material contenido, pero envueltos en materiales con 4 "colores" diferentes (700 negros, 98 azules, 1 rojo y 1 amarillo), podría sugerir una muestra original de 8 unidades. Para una mayor representatividad de la muestra, se puede tomar una muestra para análisis de 10 unidades, compuesta por 7 paquetes de "color" negro, 1 paquete de "color" azul, el paquete de "color" rojo y el paquete de "color" amarillo para representar mejor a la población en el muestreo a pesar de no mantener las "proporciones" de la población en la muestra seleccionada para análisis.

**7.4.7** Seleccione las unidades de la muestra que fueron sugeridas (con las cuales se realizan las estimaciones de masas correspondientes), así como las unidades adicionales de la muestra que se analizará, para esto considere lo establecido en las Notas No. 1, No. 2, No. 5 y No. 6. Se necesita solamente que cualesquiera que sean los criterios utilizados, se asegure que las muestras seleccionadas sean aleatorias y representativas (ver definiciones en terminología); y en el caso de matrices complejas que las sub-muestras o fracciones de muestra necesarias sean aleatorias y representativas. rentsidad y apariencia del material contenido, pero envuentos<br>
cheras (700 negros, 98 azules, 1 rojo y 1 amarillo), podifia.<br>
Idades. Para una mayor representatividad de la muestra,<br>
dílisis de 10 unidades, compuesta por 7

**Nota No. 6:** Al respecto, las monografías de ONU y de ONU/ENFSI, establecen:

"La forma teórica, de seleccionar una muestra representativa, no sesgada y verdaderamente aleatoria, a partir de una población, implica la enumeración individual cada ítem en la población y entonces usar algún generador de números aleatorios para escoger los ítemes que se seleccionarán. Esto no es posible en la práctica, especialmente para poblaciones grandes que contienen cientos de unidades".

"… es imposible enumerar todas las unidades y usar un protocolo basado en la selección de números aleatorios".

"La solución práctica para cargamentos pequeños es muy fácil: después de observar que las características externas son las mismas, todas las unidades pueden ponerse en una "caja negra" (bolsa plástica o algo similar) y seleccionar una muestra aleatoria".

En casos donde no es posible realizar lo anterior, se debe tratar de cumplir con los siguientes principios (ONU y ONU/ENFSI):

"- Las propiedades de la muestra son una reflexión verdadera de las propiedades de la población de la cual fueron tomados las muestras.

- Cada unidad en la población tiene una probabilidad igual de ser seleccionada".

**7.4.8** Evalúe mediante inspección visual, la homogeneidad del contenido de los paquetes de la muestra (cuando el soporte lo permite por su transparencia). De ser necesario, se puede

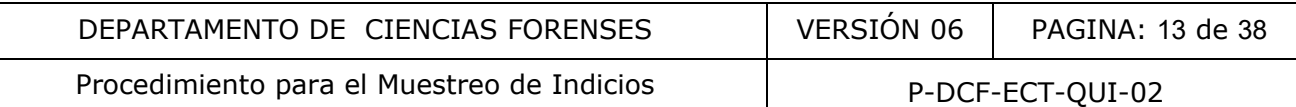

fundamentar lo anterior, realizando al menos una prueba de color de manera orientativa en aquellos casos de duda. Si las características de los contenidos internos son diferentes, aunque las características externas sean similares, valore la apertura de otras unidades adicionales a las sugeridas en este procedimiento (ver Nota No. 7), para realizar subdivisiones del objeto adicionales en caso de ser necesario, para realizar los re-cálculos del tamaño de las muestras que serán analizados a nivel confirmatorio, cuando corresponda. Si las características externas son diferentes, pero los contenidos son iguales o uniformes, aplique el apartado 7.5 de este procedimiento.

**Nota No. 7:** Cuando los materiales observados o presuntivamente ensayados muestren diferencias muy importantes. Debe evaluarse la posibilidad de frenar el muestreo y realizar una inspección adicional sobre otras unidades de la población. Esto para tomar decisiones con respecto al muestreo de esa población particular. Puede ser necesario considerar como indicios diferentes aquellos materiales que sean diferentes. Al respecto, las monografías de ONU y de ONU/ENSI, establecen:

"Frecuentemente se supone que todas las unidades de la muestra contienen drogas. Esta suposición puede hacerse porque se ha observado en muchos años de experiencia en el campo, o simplemente por el razonamiento de que no tiene sentido mezclar unidades que contienen drogas con unidades que no las contienen, esto sin considerar quizás una capa de material de distracción exterior."

"En algunos casos raros, aunque las características externas sean similares, al inspeccionar las unidades de muestra, puede observarse grandes diferencias en la apariencia del polvo contenido sobre las unidades. En ese caso, el procedimiento de muestreo debe ser frenado de acuerdo a los criterios mencionados. En general esto ocurre cuando las características externas de los paquetes fueron ignoradas."

Al respecto, se debe mencionar que la experiencia del laboratorio de la Sección de Sustancias Controladas indica que, para algunos casos, aunque las características externas sean diferentes, el material contenido si es homogéneo o uniforme desde el punto de vista de la inspección cualitativa. Por esto se aplica el apartado 7.5 del procedimiento.

**7.4.9** Embale para traslado o analice, las tomas de muestra o las fracciones de muestra compuesta por los incrementos de muestra seleccionados desde las unidades a las cuales se les realizó la inspección visual (o la prueba de color en casos de duda). Los remanentes de población, se pueden embalar una vez que se hayan realizado los muestreos originales, siempre que se reserve los incrementos de muestra correspondientes, para cada unidad de muestra original sugerida, aunque se analicen después en función de los resultados obtenidos. Simon and the suppose that the must are the must all the suppose that the suppose the suppose the content and a properties are propriate the reaction and a negative of simplemente por el razonamiento de experimente and a p

**7.4.10** Espere los resultados de los análisis de identificación confirmatoria sobre lo que fue analizado a nivel confirmatorio, porque se respetó lo sugerido o porque se justificó algo diferente por características particulares para realizar los siguientes pasos:

**Nota No. 8:** Los planes de muestreo mixtos aprobados y que se aplican en este procedimiento asume como punto de partida la experiencia en casos de droga de acuerdo con el tipo de matrices, donde lo común es que NO haya resultados negativos (muy pocos casos han presentado este resultado), y en caso de haberlos, han sido muy pocos en rutina (un resultado negativo como máximo) y también son pocos en matrices complejas (uno o dos como máximo), incluso tiene mayor frecuencia que los anteriores, los casos en los que toda la muestra resulta negativa. En la práctica al encontrarse más de dos resultados negativos puede ser necesario replantearse una nueva estrategia, tal como la separación en indicios, la interpretación de los resultados a dos colas o incluso la aplicación de otro modelo estadístico. Se aclara que los planes de muestreo de la Sección, no establecen la realización de remuestreos adicionales en el caso de uno o dos resultados negativos, pero en el caso de P-DCF-GCG-JEF-001-R3, Versión 01

Emitido y Aprobado por Unidad de Gestión de Calidad

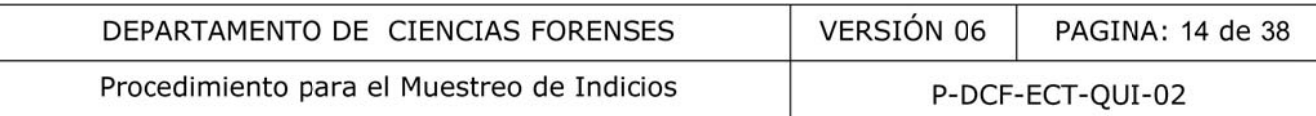

matrices complejas si se contempla un plan de muestreo con una muestra única con previsión de hasta dos negativos, con sub-muestreos o realización de análisis desde una hasta tres fracciones de muestra, en acuerdo con lo establecido en la literatura. En caso de darse un número mayor de resultados negativos, proceda a comunicarse el Líder técnico primero y luego con la Jefatura, para la autorización de desviaciones previo a comunicarse con la autoridad Judicial para la toma de otras decisiones. No siempre es posible obtener comunicación inmediata (por ejemplo en alta mar se puede complicar), por lo que se deben contemplar de previo estas valoraciones. Para efectos de este PON y los planes de muestreo mixtos, no se utilizarán re-muestreos, pues tanto ONU como ONU/ENFSI indican que para los enfoques frecuentistas (tal como el modelo hipergeométrico simple), no es estadísticamente correcto tomar unidades de muestra adicionales para alcanzar un tamaño de muestra que mantenga la proporción - una vez realizados los análisis sobre las primeras unidades muestreadas - si una de las primeras no contiene drogas. Para efectos de los planes definidos, si es posible realizar

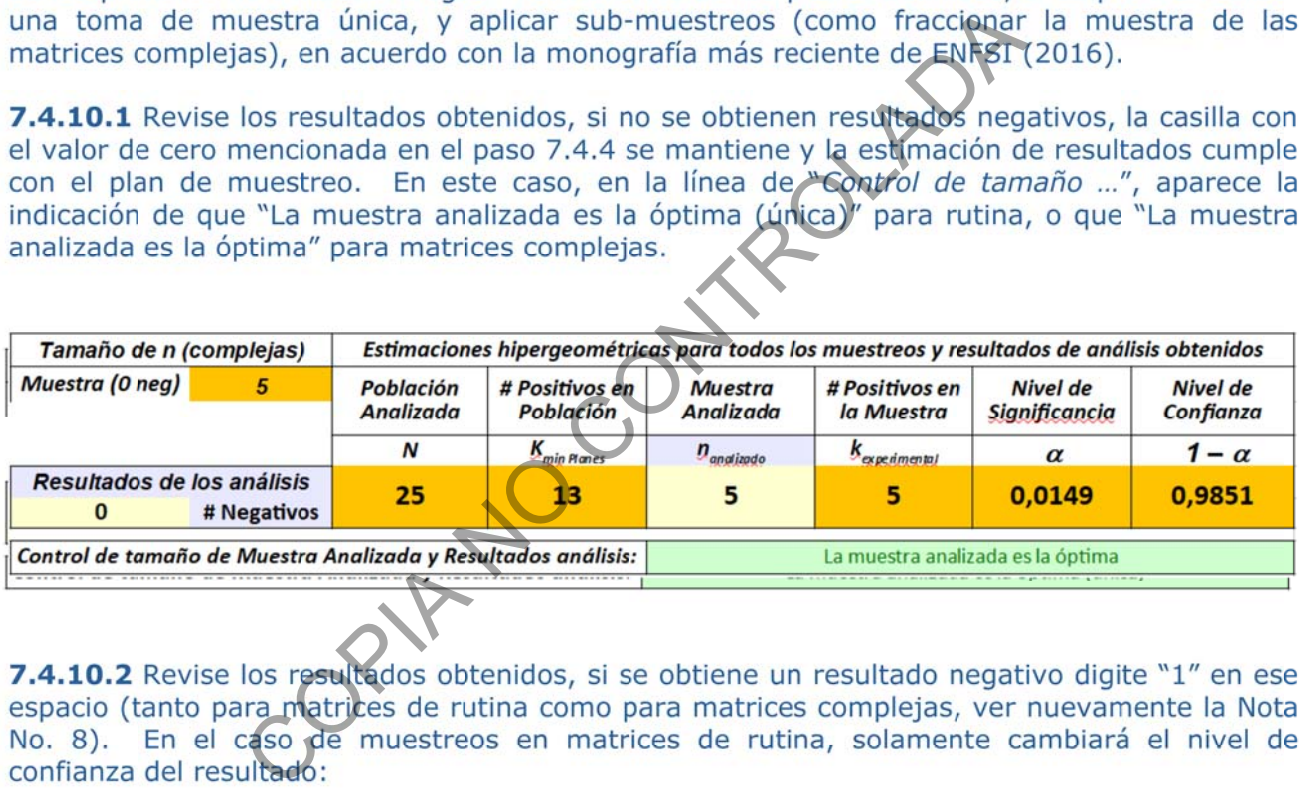

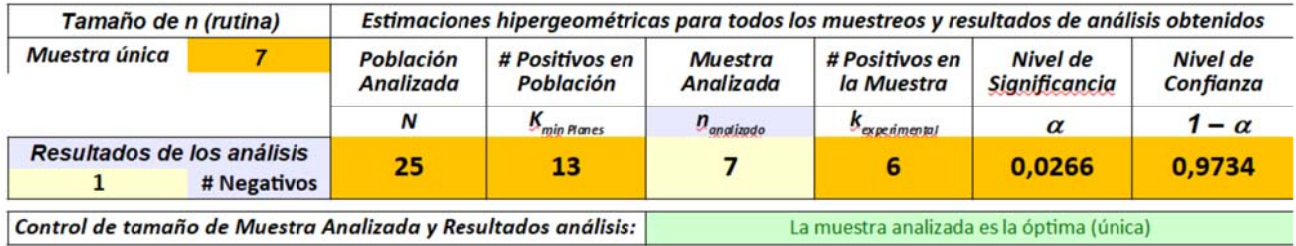

En el caso de matrices complejas, ahora aparecerá la muestra ampliada con la segunda fracción necesaria para mantener el plan de muestreo, con la alerta de que la muestra inicial, "... NO es la óptima"; por lo tanto, deben buscarse las unidades adicionales como sub-muestra para realizar los análisis correspondientes:

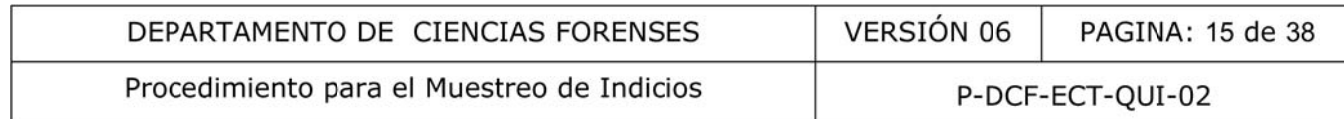

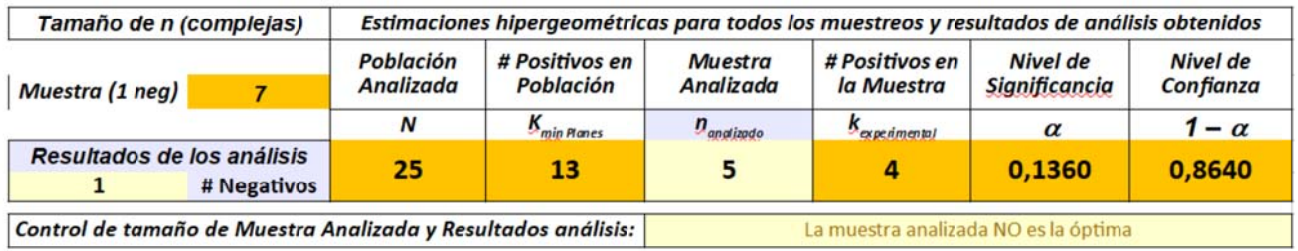

Cuando, se toman las unidades de sub-muestra adicionales necesarias, se analizan y se mantienen solamente un resultado negativo, se debe observar finalmente:

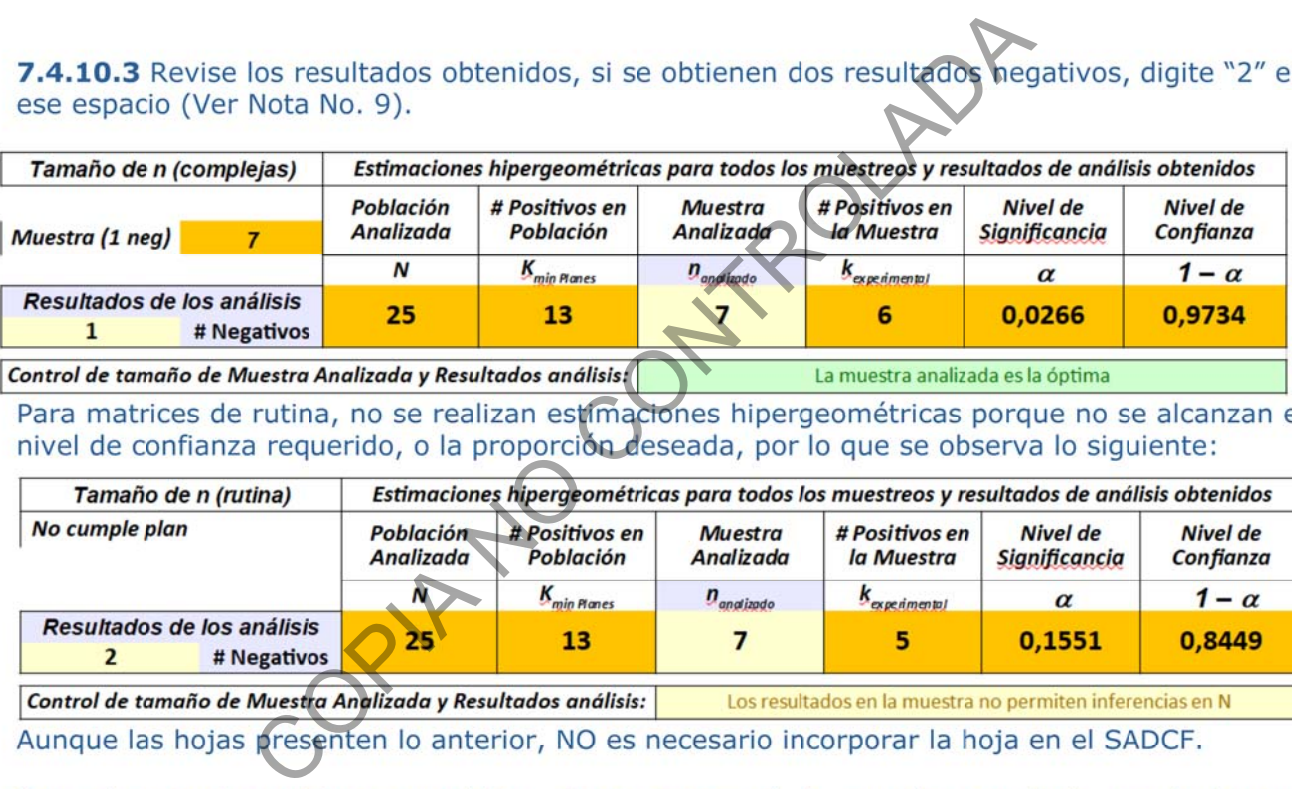

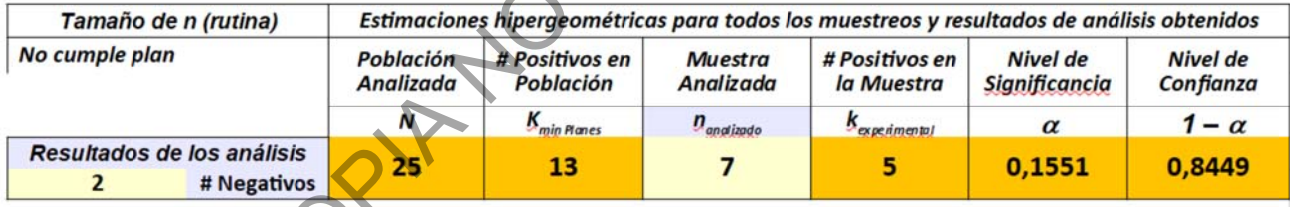

fracción necesaria para mantener el plan de muestreo, con la alerta de que la muestra inicial, "... NO es la óptima"; por lo tanto, deben buscarse las unidades adicionales como sub-muestra para realizar los análisis correspondientes:

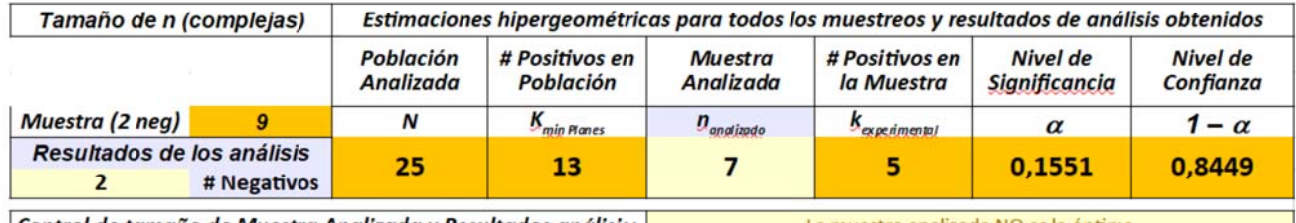

Control de tamaño de Muestra Analizada y Resultados análisis: Emitido y Aprobado por Unidad de Gestión de Calidad

La muestra analizada NO es la óptima

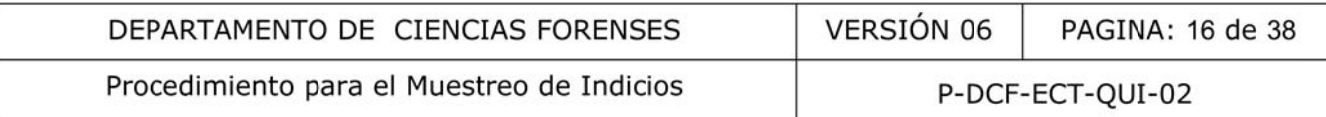

Cuando, se toman las unidades de sub-muestra adicionales necesarias, se analizan y se mantienen solamente los dos resultados negativos, se debe observar finalmente:

7.4.10.4 Revise los resultados obtenidos, si desde la primera muestra para matrices complejas se obtienen dos o más resultados negativos, se debe ampliar el análisis sobre la muestra sugerida total, con la tercera fracción de muestra (Ver Nota No. 9).

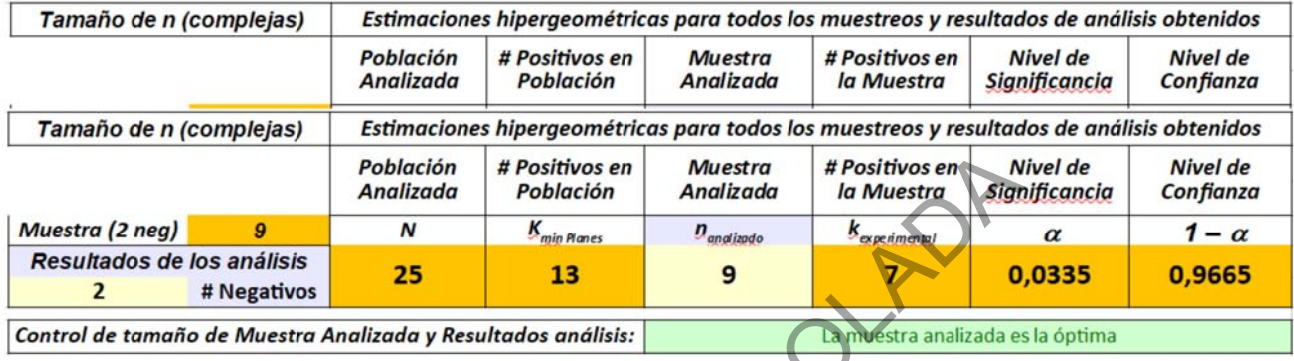

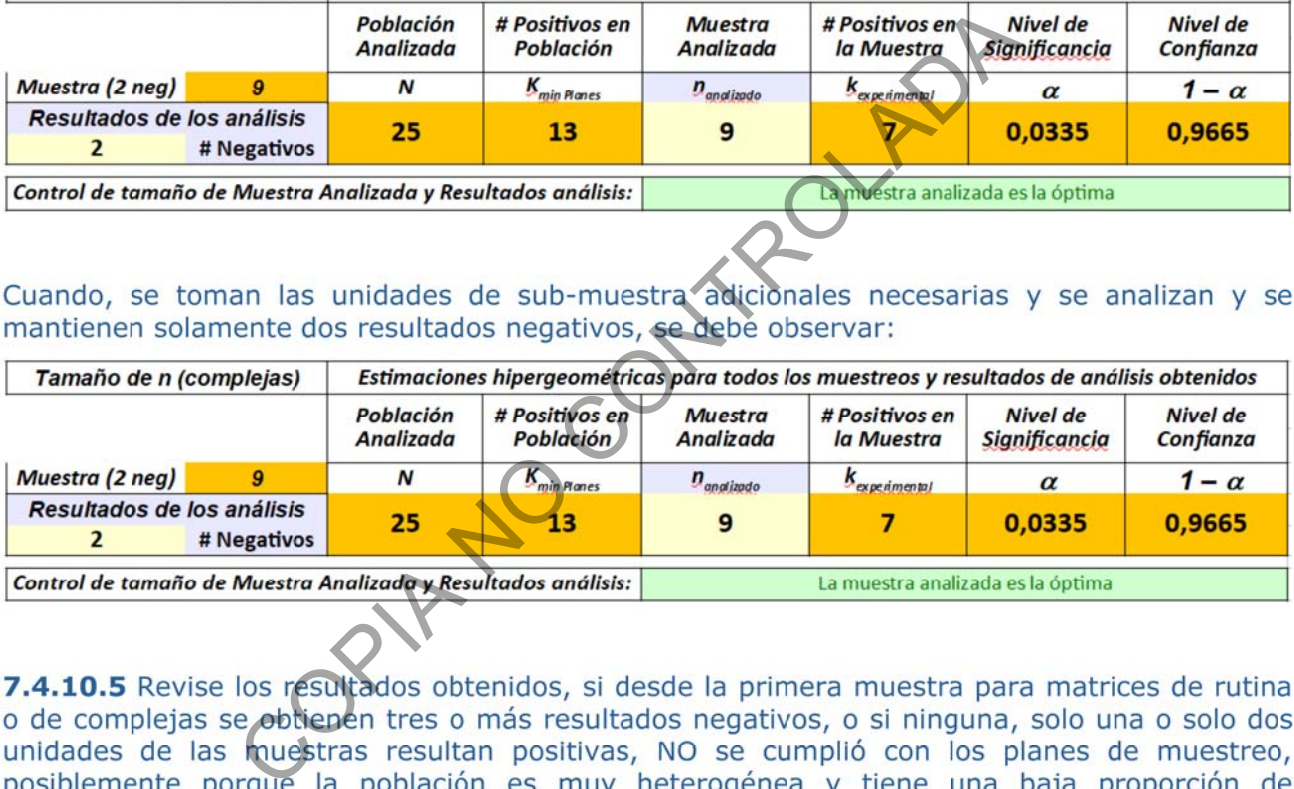

sustancias restringidas, o porque del todo ya es un objeto que no contiene sustancias restringidas. En este último caso redacte los resultados según esos casos particulares en los que no se puede cumplir con el plan de muestreo (ver apartado 8 y lo indicado en el apartado de Reporte y Análisis de Resultados).

7.4.10.6 Revise los resultados obtenidos, si la muestra sugerida originalmente como "Tamaño" de muestra" no fue utilizada, porque se justificó (en acuerdo con la Nota No. 5) una muestra superior, la salida puede indicar alertas que son aceptables en función de lo que se haya justificado como anotaciones.

Para muestras de rutina, por ejemplo:

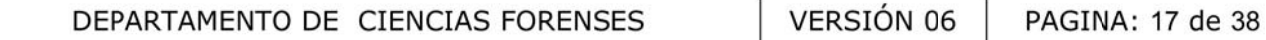

Procedimiento para el Muestreo de Indicios

P-DCF-ECT-QUI-02

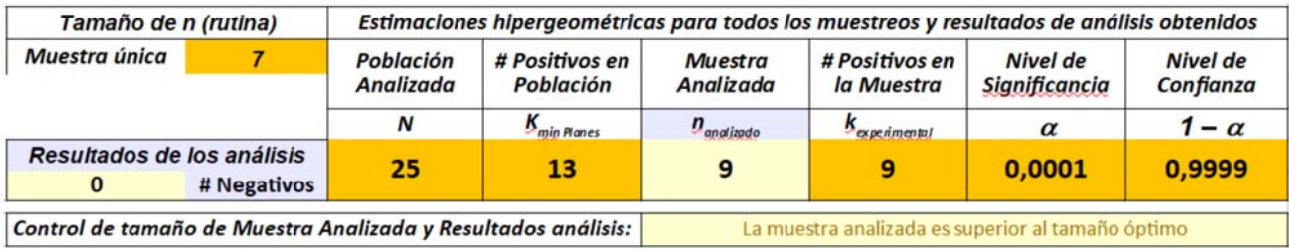

### Para muestras de matrices complejas, por ejemplo:

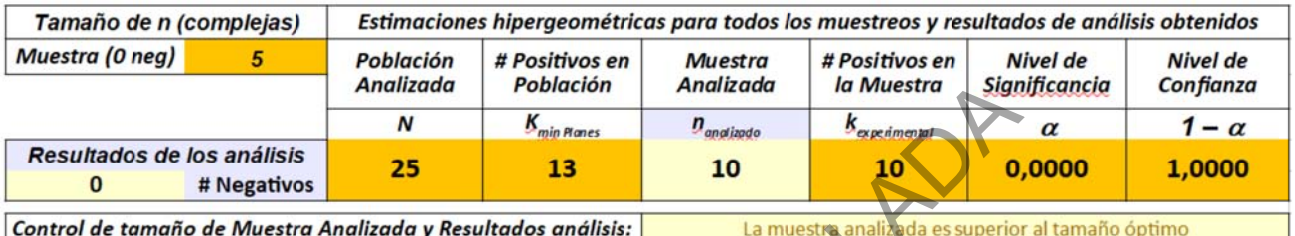

COPIA NO CONTROLADA

en la sumatoria:  $\alpha$  = Hiper(k;n;K-1;N;0); con un nivel de confianza determinado por (1 - $\alpha$ ) \* 100%.

- cuando se espera que  $k = n - 1$ , el valor de  $\alpha$  como significancia sería igual a la suma de dos términos:  $\alpha$  = Hiper(k;n;K-1;N;0) + Hiper(k+1;n;K<sub>min</sub>-1;N;0); se mantiene que el nivel de confianza está determinada por  $(1 - \alpha)*100\%$ .

- cuando se espera que  $k = n - 2$ , el valor de  $\alpha$  como significancia sería ahora la suma de tres términos:  $\alpha$  = Hiper(k;n;K<sub>min</sub>-1;N;0) + Hiper(k+1;n;K<sub>min</sub>-1;N;0) + Hiper(k+2;n;K<sub>min</sub>-1;N;0); nuevamente se mantiene que el nivel de confianza es  $(1 - \alpha)*100\%$ .

De forma equivalentemente, funciona la sustracción a UNO de la probabilidad del evento complementario. Esto significa que el nivel de significancia es igual a Uno menos una sumatoria diferente pero complementaria, es decir  $\alpha = 1$  -  $\Sigma$  Hiper(X;n;K<sub>min</sub>-1;N;0); pero en este caso con límites para la sumatoria desde "X" igual a 0 hasta "X" igual a k - 1 (el valor anterior al k esperado). Por lo que también es posible realizar estos cálculos sin la sumatoria explícita, de forma directa por medio del uso de la función acumulativa de la distribución P-DCF-GCG-JEF-001-R3, Versión 01

Emitido y Aprobado por Unidad de Gestión de Calidad

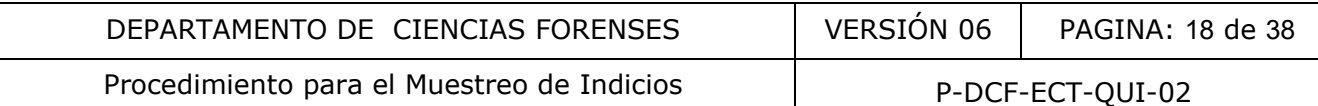

hipergeométrica, porque esta está dentro de las funciones básicas en las hojas de cálculo tanto de Excel como de Open.calc; cuando se utiliza la quinta entrada indicando el valor lógico de 1 (ver resaltado con el subrayado), osea, en este caso se tiene que el valor de la significancia es  $\alpha = 1$  – Hiper; acumulativa(k-1;n; K<sub>min</sub>-1; N; 1). Se aclara, que con la fórmula para la probabilidad acumulativa, ya no se necesitan las sumatorias de términos explícitas, porque la misma función acumulativa ya implica la sumatoria de los términos desde  $X=0$  hasta  $X=k-1$ ; donde k es el número de positivos esperados en la muestra. Todo lo anterior, en acuerdo con los resultados obtenidos en la validación de las hojas vigentes, en las que se utiliza la fórmula directa para la probabilidad hipergeométrica acumulada. En las funciones utilizadas, además de las cuatro entradas de los parámetros de la distribución hipergeométricas (n,k,N,K<sub>min</sub>), hay una quinta entrada para la variable "lógica" = 1, que permite obtener la "sumatoria" de probabilidades, como valores acumulados para la distribución hipergeométrica, todo en exacta equivalencia con las fórmulas "resumidas" que son planteadas en las referencias tanto de ONU como de ENFSI.

**7.4.11** Incorpore la hoja de cálculo utilizada, solamente luego de completar los aspectos de estimaciones de masa que no se han contemplado en este procedimiento porque solo se hacen referencia a los aspectos de muestreo. El uso final de alguna de las hojas para las estimaciones correspondientes en los resultados, dependerá de si es posible cumplir el plan de muestreo, porque cuando no se puede cumplir, solamente se redactan resultados sobre la muestra, a menos que se autoricen desviaciones justificadas o negociadas con la Autoridad solicitante. Las hojas de cálculo no permiten el registro de 3 o más resultados negativos (Ver nuevamente Nota No. 9). e la hoja de cálculo utilizada, solamente luego de complemasa que no se han contemplado en este procedimiento p<br>espectos de muestreo. El uso final de alguna de<br>espondientes en los resultados, dependerá de s'es posible<br>e cu

# **7.5 Selección del tamaño de los grupos en la muestra con muestreo proporcional**

**7.5.1** Seleccione el tamaño de la muestra (n) utilizando los pasos del procedimiento 7.4 desde el paso 7.4.1 al 7.4.6.

**7.5.2** Establezca los criterios a utilizar para separar la población en estratos o categorías antes de aplicar otros pasos; la separación no tiene por qué ser física. Al respecto, se pueden realizar estimaciones previas con parte o conteo parcial del cargamento con los primeros bultos, siempre que se observen contenidos aleatorios en los bultos (documente de ser necesario lo realizado en estos casos).

**7.5.3** Determine la cantidad total de unidades que constituyen cada grupo, o en su defecto, por lo menos determine alguna cantidad total estimada en función de la inspección parcial de los primeros bultos, siempre que se observen contenidos aleatorios en los bultos (documente de ser necesario lo realizado en estos casos).

**7.5.4** Calcule la proporción fija de cada grupo dividiendo el número de unidades de cada grupo entre el número de unidades de la población o calcule una proporción estimada para cada grupo dividiendo el número de unidades parciales de cada grupo entre el número de unidades de una parte de la población.

**7.5.5** Obtenga el tamaño de muestra de cada grupo multiplicando el valor obtenido en 7.5.1 por la proporción de cada grupo, obtenida en 7.5.4. Alternativamente, para realizar lo anterior con un formato de hoja de cálculo ya validado y estandarizado, se pueden realizar estimaciones de muestreo proporcionales en casos pequeños de forma automática en el formulario Validado de control de pesos de San José (la herramienta esta normalizada y solamente facilitaría la determinación de las cantidades de muestra por categorías). Solamente se recomienda el uso

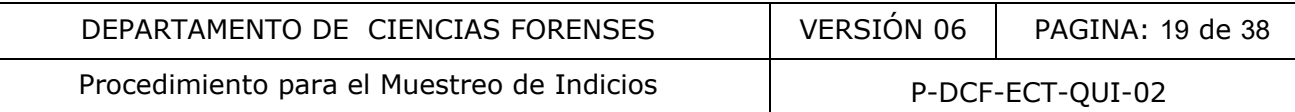

de la misma y no incluir nada en el SADCF, solamente realizar una anotación del muestreo realizado para el objeto correspondiente.

**7.5.6** Si el total de las unidades de la población vienen embaladas en varios contenedores (bolsas, cajas, etc), procure en la medida de lo posible, tomar las unidades de la muestra de cada grupo del mayor número de contenedores.

**Nota No. 10:** Para la toma de la muestra el encargado, además de las herramientas estadísticas, debe aplicar el conocimiento, la destreza, la habilidad, la experiencia, la educación o el entrenamiento, los cuales deben utilizarse en conjunción con el juicio profesional.

**Nota No. 11:** Se consideran oportunos los señalamientos mencionados en las recomendaciones de la SWGDRUG:

"Mediante el desarrollo de una estrategia de muestreo" ... "un laboratorio reducirá al mínimo el número total de determinaciones analíticas necesarias, asegurando al mismo tiempo que se cumplen todos los requisitos legales y científicos pertinentes."

"Una estrategia de muestreo apropiada es altamente dependiente de la finalidad de la investigación, la solicitud del cliente, y el uso previsto de los resultados. Las leyes y prácticas jurídicas forman la base de la mayoría de las estrategias y se tendrán en cuenta a la hora de diseñar un esquema de muestreo. Por lo tanto, las estrategias de muestreo específicas no se definen en este documento."

**7.5.6** Seleccione las unidades de la muestra que fueron sugeridas (con las cuales se realizan las estimaciones de masas correspondientes), así como de las unidades adicionales de la muestra que se analizará, para esto considere lo establecido en las Notas No. 1, No. 2, No. 5, No. 6 y No. 7. Se necesita solamente que cualesquiera que sean los criterios utilizados, se asegure que las muestras seleccionadas sean aleatorias y representativas (ver definiciones en terminología); y en el caso de matrices complejas que las sub-muestras o fracciones de muestra necesarias sean aleatorias y representativas. COPIA NO CONTROLADA

**7.5.7** Realice una inspección visual del contenido de cada uno de los paquetes de cada tipo o categoría en la muestra, para que partir de la homogeneidad del material observado en las unidades de la muestra se pueda inferir o establecer la homogeneidad esperada en la población. Esto significa que se debe observar que las características visuales de los materiales contenidos en las unidades sean visualmente las mismas; de ser necesario, se puede fundamentar lo anterior, realizando una prueba de color en aquellos casos de duda (recuerde adicionalmente lo que se indicó en la Nota No. 7).

**7.5.8** Continúe con el procedimiento 7.4 desde el pasos 7.4.9 hasta el paso final 7.4.11.

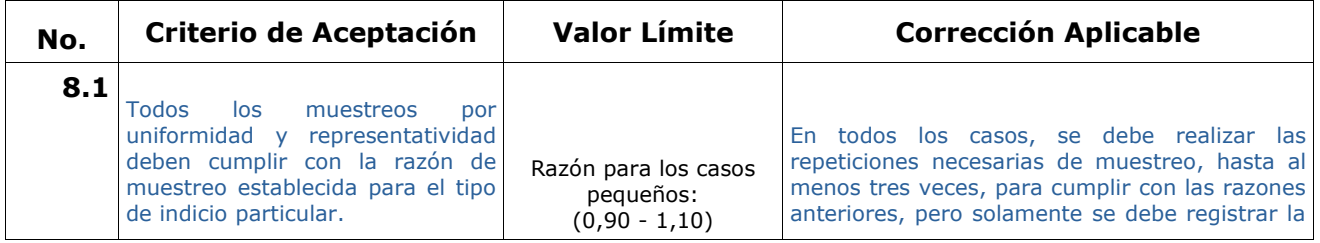

# **8 Criterios de Aceptación o Rechazo de Resultados:**

DEPARTAMENTO DE CIENCIAS FORENSES | VERSIÓN 06 | PAGINA: 20 de 38

# Procedimiento para el Muestreo de Indicios | P-DCF-ECT-QUI-02

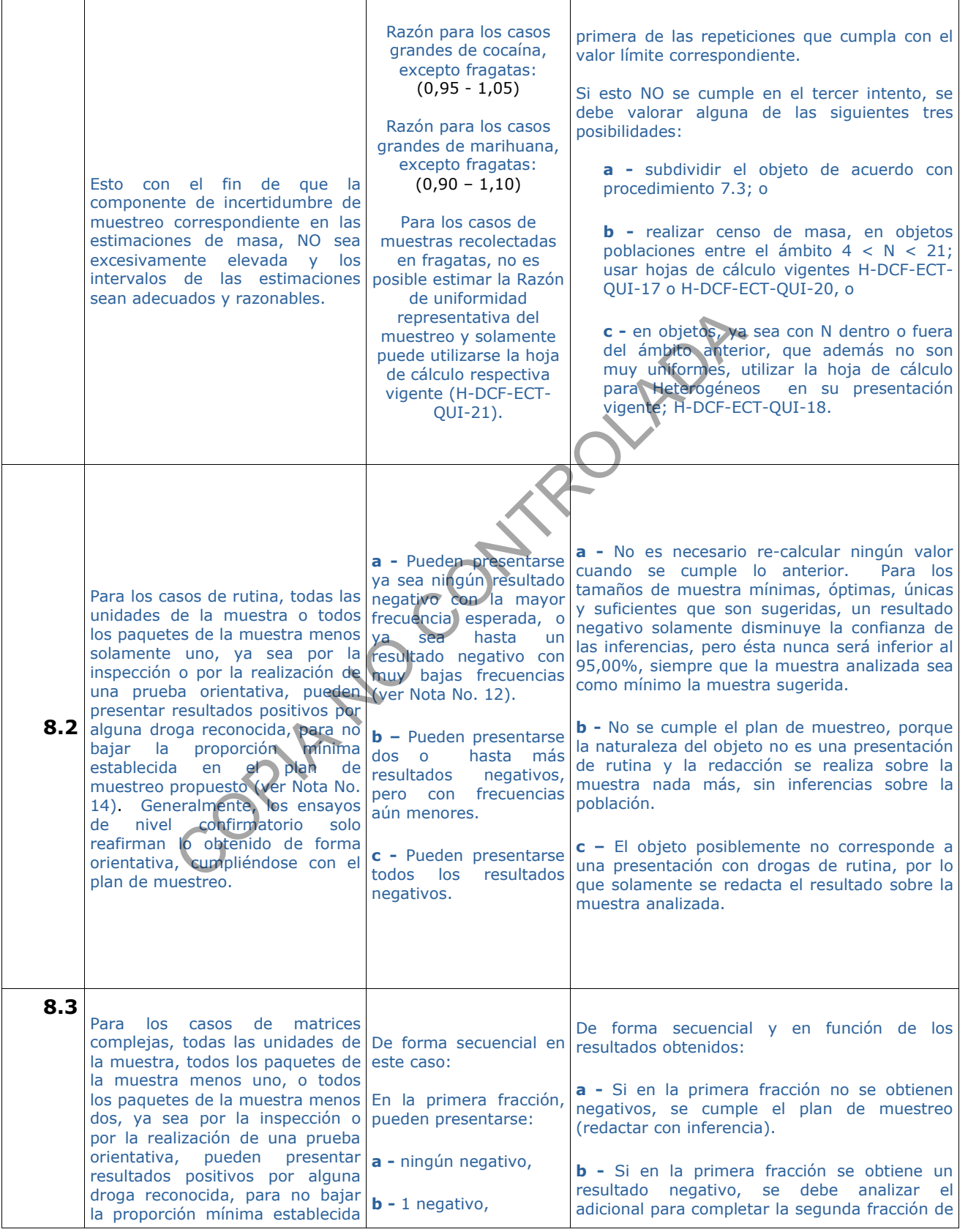

DEPARTAMENTO DE CIENCIAS FORENSES | VERSIÓN 06 | PAGINA: 21 de 38

# Procedimiento para el Muestreo de Indicios | P-DCF-ECT-QUI-02

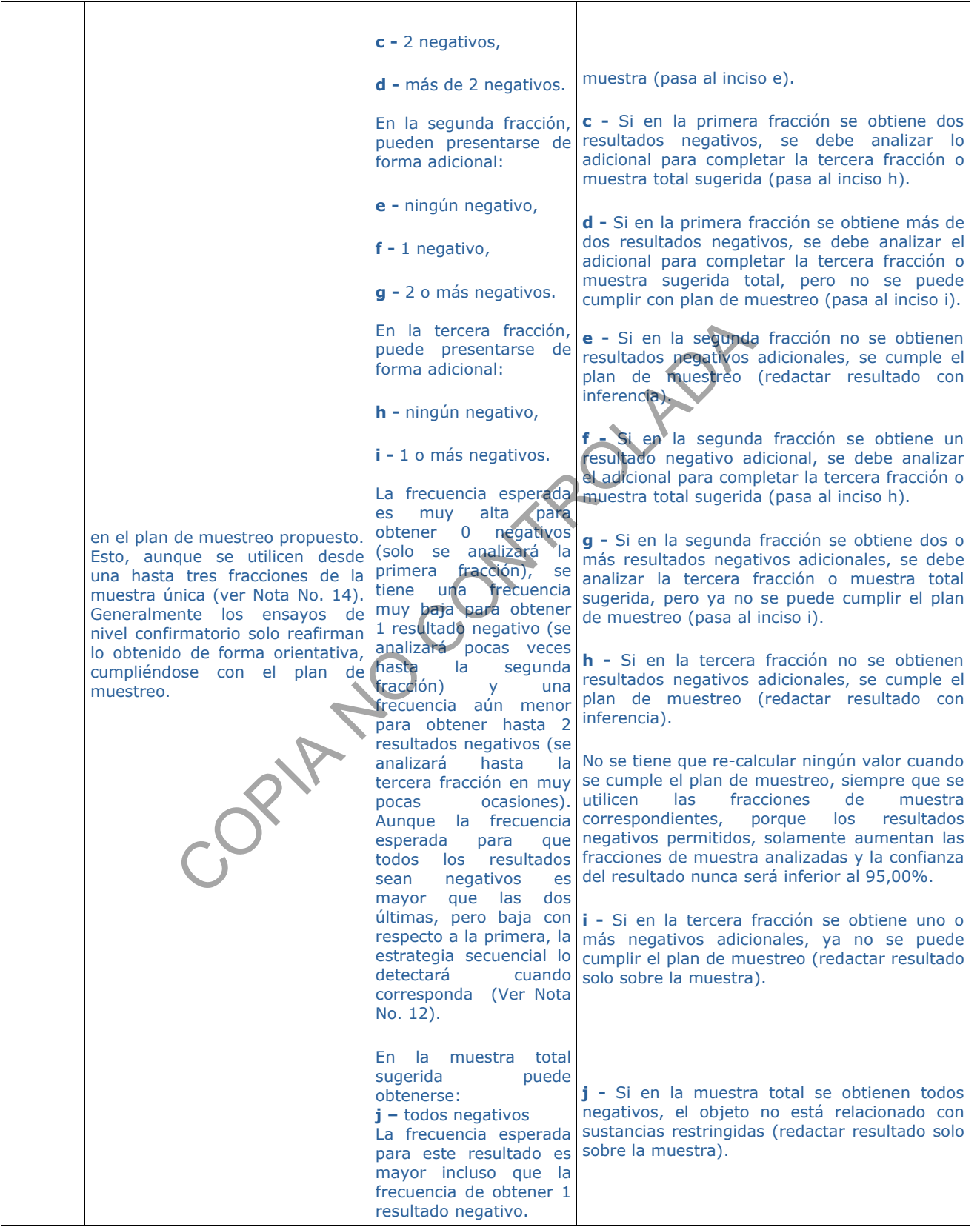

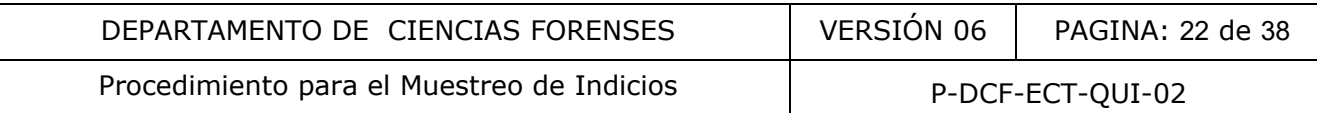

**Nota No. 12:** En la actualidad, la proporción mínima fija del 50,00% que se pretende demostrar, junto con la previsión de hasta 1 negativo para las matrices de rutina en una muestra única y hasta 2 negativos para las matrices complejas, pero en tres fracciones de muestra única, es lo que determina el tamaño mínimo de muestra sugerida. La proporción mínima es asumida como una responsabilidad de la Autoridad Judicial. Esto significa, que es la Autoridad Judicial la que define la proporción mínima que es considerada adecuada para la presentación de la evidencia en Corte para efectos penales. Para cumplir con esa proporción mínima, la Sección de Sustancias Controladas, si utiliza su experiencia con los indicios, para definir los escenarios posibles, aunque sean poco probables, de resultados negativos esperados de acuerdo con la cantidad y el tipo de las presentaciones recibidas (se reciben una mayor cantidad de matrices de rutina que de matrices complejas y en el caso de las matrices complejas las presentaciones son muy variadas y en algunos casos pueden ser "desconocidas"). Esto por cuanto la práctica ha demostrado, que al analizar una muestra, se pueden obtener uno, dos o varios resultados negativos para la presencia de una sustancia restringida. Para cualquier otro escenario menos poco frecuente (3 negativos o incluso todos los análisis negativos), no es posible que se cumplan los requisitos establecidos en el plan de muestreo y por lo tanto, se considera que el indicio no presenta las características exigidas por el plan (porque esta no necesariamente es su naturaleza) y los resultados solamente expresarán lo que sea obtenido en la muestra. Lo anterior se aclara, porque más allá del "sesgo cognitivo" relacionado con que todo elemento recibido corresponde o está relacionado con drogas de algún tipo, no siempre se tiene una solución fácil para que se puedan cumplir lo establecido en los planes de muestreo. En muchos casos solo se tiene una oportunidad de realizar el muestreo y además los análisis confirmatorios no se realizan en el sitio de la toma de la muestra. Las valoraciones de otros escenarios no contemplados en las hojas validadas, implican inevitablemente que se deba solicitar las desviaciones correspondientes para realizar las re-valoraciones sobre los valores de Proporción que se pueden inferir para el indicio en particular. uno, dos o varios resultados negativos para la presencia cualquier otro escenario menos poco frecuente (3 negativos), no es posible que se cumplan los requisitos estable displantes esta no necesariamente es su naturaleza)

# **9 Cálculos y evaluación de la incertidumbre:**

**9.1** Cuando los muestreos cumplen con el apartado 8.1, la incertidumbre de muestreo y su correspondiente efecto sobre las estimaciones de masa del objeto con material restringido, es automáticamente realizada por las Hojas H-DCF-ECT-QUI-16, H-DCF-ECT-QUI-17, H-DCF-ECT-QUI-19 y H-DCF-ECT-QUI-20 (para lo cual se recomienda referirse al Procedimiento de la determinación de masas de objetos relacionados con drogas). Adicionalmente, para los objetos que se realice un censo, sean considerados como heterogéneos o correspondan a muestras de fragatas, se han determinado las incertidumbres históricas por tipo de objeto (para lo cual también se recomienda referirse a los anexos del Procedimiento de la determinación de masas de objetos relacionados con drogas). Para la realización de los Censo, se busca no sobrestimar la incertidumbre de muestreo por la heterogeneidad de la presentación, mientras que el uso de los datos históricos busca no subestimar esa incertidumbre. Para los objetos heterogéneos y objetos que corresponden a muestras de fragatas, los datos históricos son la única alternativa, correspondientemente para no sobre estimar la incertidumbre de muestreo en los primeros y para tener una incertidumbre de muestreo no subestimada en las segundas.

# **10 Reporte de Análisis y Resultados:**

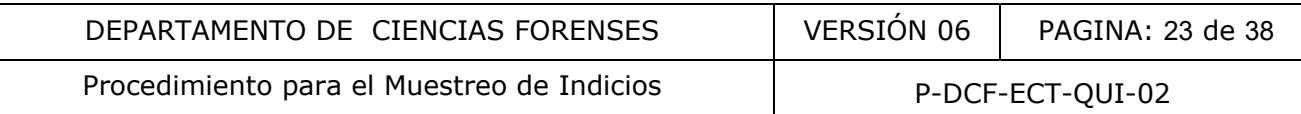

**10.1** Para los análisis realizados utilizando el muestreo hipergeométrico, siempre que se cumpla el plan de Muestreo que corresponde, el resultado positivo para la presencia de la(s) sustancia(s) ilícita(s) abarca como mínimo asegurado al 50,00% de la población correspondiente a la proporción con un 95,00 % de nivel de confianza, también como mínimo.

**10.2** Para los dos planes aprobados, el "peso" a reportar se debe calcular a partir del "peso" de la muestra representativa óptima sugerida, estimando primero el peso promedio por paquete o envoltorio. Con este valor y el valor de K mínimo demostrado en segundo lugar ( $K_{min}$ ), se calcula el peso mínimo correspondiente a esa proporción mínima de 50 % la población que se pretende demostrar contiene la sustancia ilícita, bajo ninguna circunstancia se deben realizar estimaciones de masa para el total de una población. Lo más cercano a un dato total útil que se puede determinar para toda la población, es solamente el peso bruto del cargamento recibido (sin considerar los embalajes de traslado, custodia y almacenamiento).

**10.3** En cuanto a la consideración sobre el momento en que fue realizado el muestreo se considera lo siguiente:

Para la mayoría de objetos, la fecha y hora de inicio del muestreo en los casos de N≤4 es cuando se inicia el análisis en el SADCF y la hora y fecha final al cerrar el análisis (proceso de datos y resultados, Ver Cuadro 2). Sin embargo, la fecha y hora de inicio del muestreo podría coincidir con el inicio del proceso de apertura según las acciones que da la NCAP-001-QUI-019.

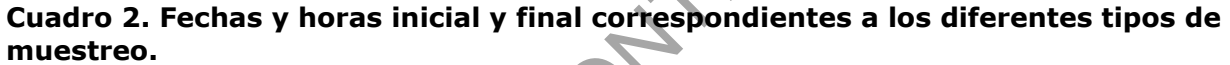

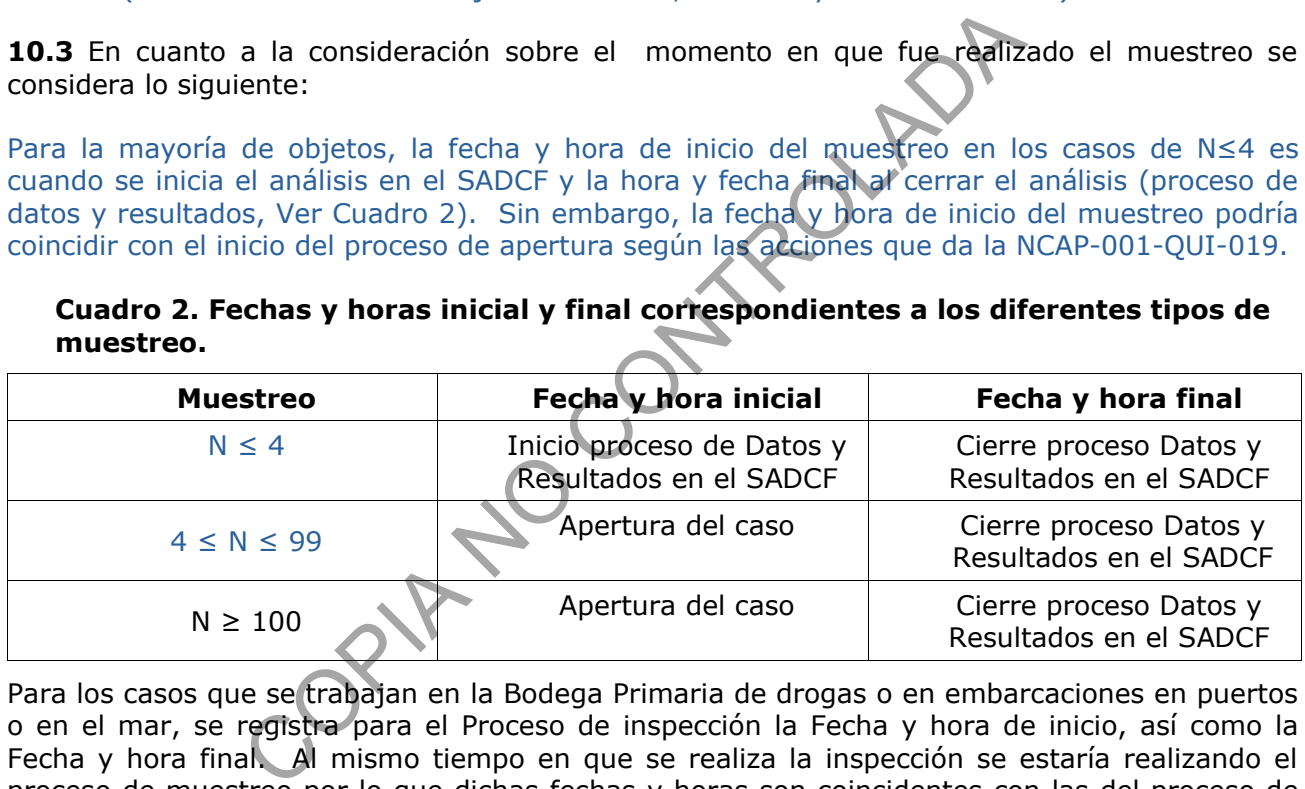

Para los casos que se trabajan en la Bodega Primaria de drogas o en embarcaciones en puertos o en el mar, se registra para el Proceso de inspección la Fecha y hora de inicio, así como la Fecha y hora final. Al mismo tiempo en que se realiza la inspección se estaría realizando el proceso de muestreo por lo que dichas fechas y horas son coincidentes con las del proceso de muestreo.

**10.4** Reporte los resultados en el Dictamen Pericial como se indica en los "Resultados Predefinidos" incluidos en el grupo de análisis asociado al objeto desde el módulo de Datos y Resultados del SADCF.

**10.5** En caso de que el grupo de análisis asociado no contemple la redacción requerida, se debe de utilizar las redacciones incluidas en "Resultado por Catálogo" desde el módulo de Datos y Resultados del SADCF.

10.6 Para las redacciones que no se contemplan en los puntos anteriores, deben de revisarse los comunicados de sección o proponer redacciones alternativas a la persona funcionaria designada como Líder Técnico, previo a consultas a la Jefatura de Sección, para su aprobación, antes de utilizarlas en un dictamen pericial.

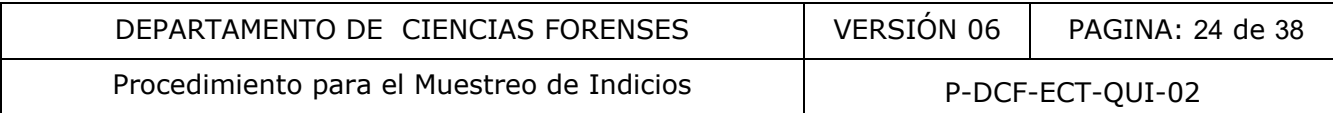

# **11 Medidas de Seguridad y Salud Ocupacional:**

**11.1** Para la aplicación de la mayoría de pasos de este procedimiento no se requiere de medidas de seguridad y salud ocupacional, excepto en los pasos de la inspección de los materiales contenidos, en los cuales se recomienda el uso básico de guantes, lentes de seguridad y mascarilla de polvos.

# **12 Simbología:**

*ASTM*: siglas en inglés para Asocicación Internacional de Normas para Ensayo de Materiales (*Association Standards Test Materials International*).

 $\alpha$  (alfa): símbolo estadístico para la Probabilidad de Significancia.

 $(1-\alpha)$  (UNO menos alfa): símbolo estadístico para la Probabilidad de Confidencia.

 $(1 - \alpha)*100\%$ : símbolo estadístico para el Nivel de Confianza utilizado en las pruebas de hipótesis.

DCF: Departamento de Ciencias Forenses.

*ENFSI*: siglas en ingles para la Red Europea de Institutos de Ciencias Forenses. (*European Network of Forensic Science Institutes*).

k: número de éxitos en la muestra (en referencias x como valor o X como variable).

K: número de éxitos esperados en la población (igual en las referencias).

K<sub>mín</sub>: número de éxitos, asegurados en la población con el modelo de muestreo basado en la Distribución hipergeométrica (N<sub>1</sub> en las referencias).

K - 1: límite superior para el parámetro variable, que permite la definición de la Significancia y de la Confianza de la prueba de hipótesis demostrada sobre la población analizada (igual en las referencias). dards Test Materials International).<br>
estadístico para la Probabilidad de Significancia.<br>
Sos alfa): símbolo estadístico para la Probabilidad de Confidar<br>
mbolo estadístico para el Nivel de Confianza utilizado<br>
nto de Cien

- n: tamaño de muestra.
- N: tamaño de Población.

N/A: No aplica.

ONU: Organización de Naciones Unidas.

*P*: Probabilidad de eventos puntuales (en algunos contextos generales de la terminología, no confundir con la proporción en la población en otros contextos específicos).

*Pr*: Probabilidad de eventos por intervalos.

P: Proporción de éxitos en la población; P = K / N (en las referencias *k* = K / N).

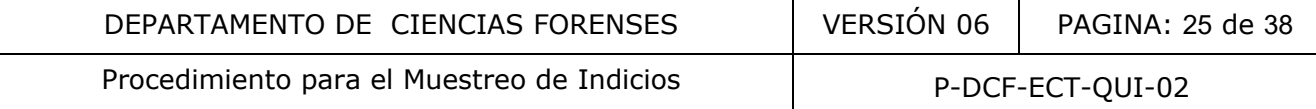

PON: Procedimiento de Operación Normado

SCD: Solicitud de Cambio Documental

SGC: Sistema de Gestión de Calidad

UGC: Unidad de Gestión de Calidad

X: variable aleatoria de la distribución hipergeométrica. En el modelo de muestreo hipergeométrico este valor se puede sustituir en nomenclatura, ya sea con el valor de k, el valor de k+1 o el valor de k+2, para efectos de este procedimiento (no confundir esta k con la k de las referencias originales de muestreo de drogas decomisadas o el k de las referencias de probabilidad y estadística).

# **13 Terminología:**

Atributo: Característica de naturaleza cualitativa que posee la unidad estadística.

Censo: Corresponde al estudio de toda la población con respecto a la característica de interés. Normalmente el costo en tiempo y recursos de este tipo de estudios es muy elevado, por lo que su realización no resulta práctica.

Fracción de muestra: Corresponde a una de las cantidad de material recolectado (de diferentes zonas) de cada una de las unidades de una muestra representativa, con el fin de realizar identificaciones independientes sobre las diferentes unidades de esa muestra representativa de la población examinada. La identificación se puede realizar ya sea con solo uno o varios ensayos o pruebas analíticas diferentes. Para cada unidad de la muestra representativa, esa fracción de muestra se puede conformar por solo un incremento o por varios incrementos de muestra tomados de la misma zona de cualquier material inspeccionado. a:<br>
institution de naturaleza cualitativa que posee la unidad estadí<br>
ide al estudio de toda la población con respecto a la caraccios<br>
corso en tiempo y recursos de este tipo de estudios es muy<br>
resulta práctica.<br>
Itra: Co

Incremento de muestra: Corresponde a cada una de las tomas de material inspeccionado de diferentes partes del mismo, con el fin de recolectar cada fracción de muestra o réplicas de fracciones de muestra.

Intervalo de confianza: Expresión más formal del mejor estimado y su precisión. Los extremos de este intervalo son función de la variable observada y de la probabilidad de que el valor real se encuentre en ese intervalo.

Matrices de rutina: todos los materiales vegetales relacionados presuntivamente con Cannabis y todos los materiales sólidos relacionados con cocaína (sean compactos, en fragmentos o pulverizados).

Matrices complejas: todos los materiales que no se incluyen en las matrices de rutina. A saber, estos pueden ser: cualquier tipo de comestibles, comprimidos o tabletas, vapeadores o "vaporizadores", dispositivos de cigarrillos electrónicos, sellos de papeles "secantes", recipientes con líquidos como tinturas o aceites, pastas del tipo de las "ceras", entre otros.

Muestra: Subconjunto de cierto número de unidades estadísticas extraídas de una población.

Muestra aleatoria: Aquella que se obtiene manteniendo las mismas probabilidades de ser seleccionado para cada uno de los elementos que forma parte de la población, durante el P-DCF-GCG-JEF-001-R3, Versión 01

Emitido y Aprobado por Unidad de Gestión de Calidad

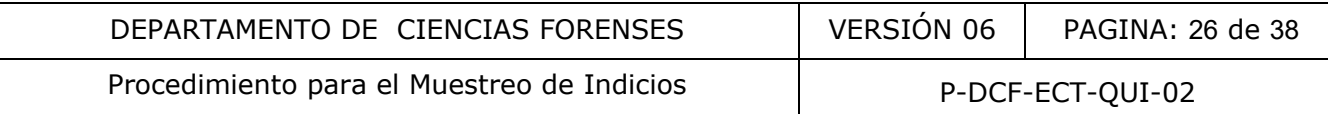

mismo paso de selección. Aunque en la literatura se establece que una muestra aleatoria es una muestra representativa, en la práctica del análisis de drogas estas características no se encuentran directamente correlacionadas; por lo tanto, para efectos de este procedimiento no debe confundirse la idea de aleatoria con la idea de representativa.

Muestra compuesta (compost): Esta corresponde a la mezcla de uno o de varios incrementos de muestra de diferentes unidades de la muestra representativa, o incluso de réplicas de fracciones de muestra, con el fin de realizar una identificación general del material inspeccionado o con el fin de almacenar un material con la mayor representatividad de la población o de una muestra representativa seleccionada de una población. Todo material que sea tomado de un objeto con el fin de catalogarlo y almacenarlo como testigo, debe ser una muestra compuesta o "compost".

Muestra representativa: Aquella que se obtiene manteniendo las mismas propiedades generales que existen en la población. No debe confundirse con la idea de que lo medido corresponde o es cercano a lo real.

Muestreo: Procedimiento para la obtención de la muestra (también es el procedimiento para obtener los incrementos de muestras sobre los cuales se realiza la identificación del material, los cuales no se establecen en este PON porque se indican en los PON específicos).

Muestreo con reemplazo: En este muestreo, una vez que la unidad estadística seleccionada ha sido estudiada, se regresa a la población y participa nuevamente en el proceso de muestreo. Este procedimiento mantiene fija la probabilidad de selección para cada unidad estadística.

Muestreo sin reemplazo: En este muestreo, la unidad estadística seleccionada y estudiada, no se regresa a la población y por lo tanto no vuelve a participar en el proceso de muestreo. En este procedimiento no se mantiene fija la probabilidad de selección para cada unidad estadística. tativa: Aquella que se obtiene manteniendo las mismas problación. No debe confundirse con la idea de que lo me<br>
aal.<br>
simiento para la obtención de la muestra (también es el<br>
imiento para la obtención de la muestra (tambié

Confidencia: Se calcula a partir del nivel de significancia según la ecuación  $1 - \alpha$  (es decir 1 menos alfa). Es la probabilidad de que el valor real se encuentre en el intervalo de confianza y se interpreta de la siguiente forma:

> Si un experimento que genera el intervalo de confianza al 95 % es repetido muchas veces, bajo las mismas condiciones, y en cada oportunidad se calcula el intervalo de confianza; se puede afirmar entonces que el 95% de estos intervalos de confianza contendrá el valor real.

Significancia: Es la probabilidad de que el intervalo de confianza no incluya al valor real, se representa por la letra  $\alpha$  (es decir alfa).

Plan de muestreo: Objetivo buscado con el muestreo que se realizará. Un plan debe tener claro si una conclusión en un dictamen se referirá solamente a la muestra analizada o se utilizarán las características de las muestras para predecir o inferir atributos de la población en estudio. Por ejemplo, un plan de muestreo implica una muestra, resultados esperados del análisis de la misma y una Confianza, para determinar un valor mínimo de K, según el modelo de muestreo hipergeométrico aceptado internacionalmente, en el que se demuestra con una Confianza elevada y superior o igual a 95,00%, que al menos  $K_{min}$  unidades contienen la sustancia restringida, porque la probabilidad de que hasta  $K_{min} - 1$  la contienen es muy alta.

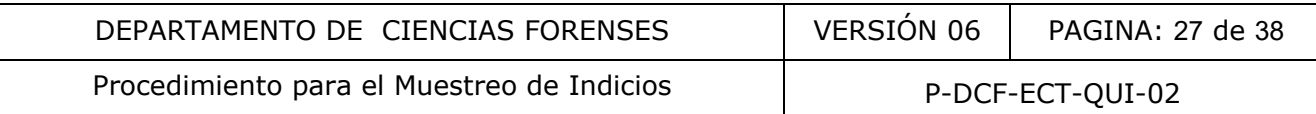

Observación: Es el resultado de medir a una unidad estadística una característica (sea cuantitativa o cualitativa).

Población: Conjunto de todas las unidades estadísticas bajo estudio.

Probabilidad (*P*): Certeza o incertidumbre de que ocurra algo. Desde una perspectiva más formal y rigurosa se pueden presentar las siguientes tres definiciones:

a) Definición clásica "*a priori*":

Descansa sobre la base de las siguientes condiciones:

El espacio muestra es finito o limitado.

Cada uno de los resultados del espacio muestra es igualmente probable.

Bajo estas condiciones, si A es un resultado, el cual puede ocurrir en un número de formas, representado por  $#(A)$  y si el número total de resultados posibles en el espacio muestra se representa por #(S), entonces, la probabilidad del evento A está determinada por la ecuación siguiente:

 $P(A) = #(A) / #(S)$ 

La probabilidad calculada de esta forma es una estimación.

b) Definición empírica "*a posteriori*" o por frecuencia:

Se aplica principalmente, en el caso en que los resultados no son predecibles y por lo tanto se desconoce si son o no igualmente probables.

Bajo estas condiciones, si se efectúa un experimento j veces, y el resultado A ocurre exactamente i veces, entonces la frecuencia relativa del evento es i / j. De acuerdo con las condiciones anteriores, la probabilidad del evento A está determinada por la ecuación: ories presentado por  $#(A)$  y si el número total de resultados por el representa por  $#(S)$ , entonces, la probabilidad calculada por la ecuación siguiente:<br>  $P(A) = #(A) / #(S)$ <br>
idad calculada de esta forma es una estimación.

$$
P(A) = \lim \rightarrow \infty (i/j).
$$

La probabilidad calculada de esta forma es una aproximación cuya fiabilidad depende de la magnitud de j.

c) Definición axiomática:

Desde el punto de vista formal más simple, la probabilidad de un evento que tiene como resultado A, se define como aquel número *P*(A), que cumple con los siguientes axiomas (proposiciones no demostrables pero que se asumen como verdaderas):

Axioma 1:  $0 \geq P(A) \geq 1$ 

Axioma 2: *P*(S) = 1 donde S es el espacio muestra

Axioma 3: Si A y B son dos eventos mutuamente excluyentes,

Entonces se cumple que  $P(A \cup B) = P(A) + P(B)$ .

Proporción (P): Cociente obtenido del número de unidades de la población, que presenta un resultado positivo para la variable en estudio, entre el número total de unidades en la población.  $P = K / N$ .

Réplicas de Fracciones de muestra: Corresponde a diferentes fracciones de muestra para la misma unidad de una muestra representativa. Estas son recolectadas de forma separada de la misma unidad de la muestra, con el fin de realizar más que una identificación independiente sobre cada una de las diferentes unidades de esa muestra representativa de la población examinada. Nuevamente la identificación se puede realizar ya sea con solo uno o varios

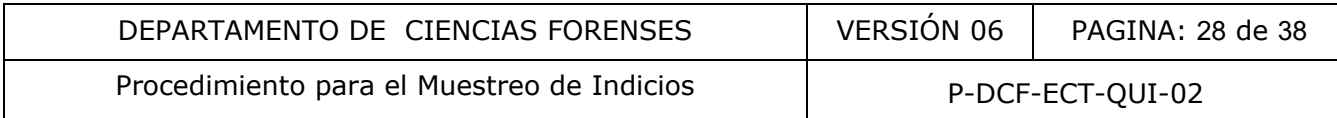

ensayos o pruebas analíticas diferentes. Para cada unidad de la muestra representativa, esas fracciones de muestra se pueden conformar solo con un incremento o con varios incrementos de muestra tomados del material inspeccionado.

Unidad estadística o elemental: Cada uno de los individuos u objetos de una población en estudio. Para efectos del modelo de muestreo hipergeométrico o de censo de ONU, la unidad estadística es cada uno de los contenedores con sustancias restringidas bajo análisis.

# **14 Anexos:**

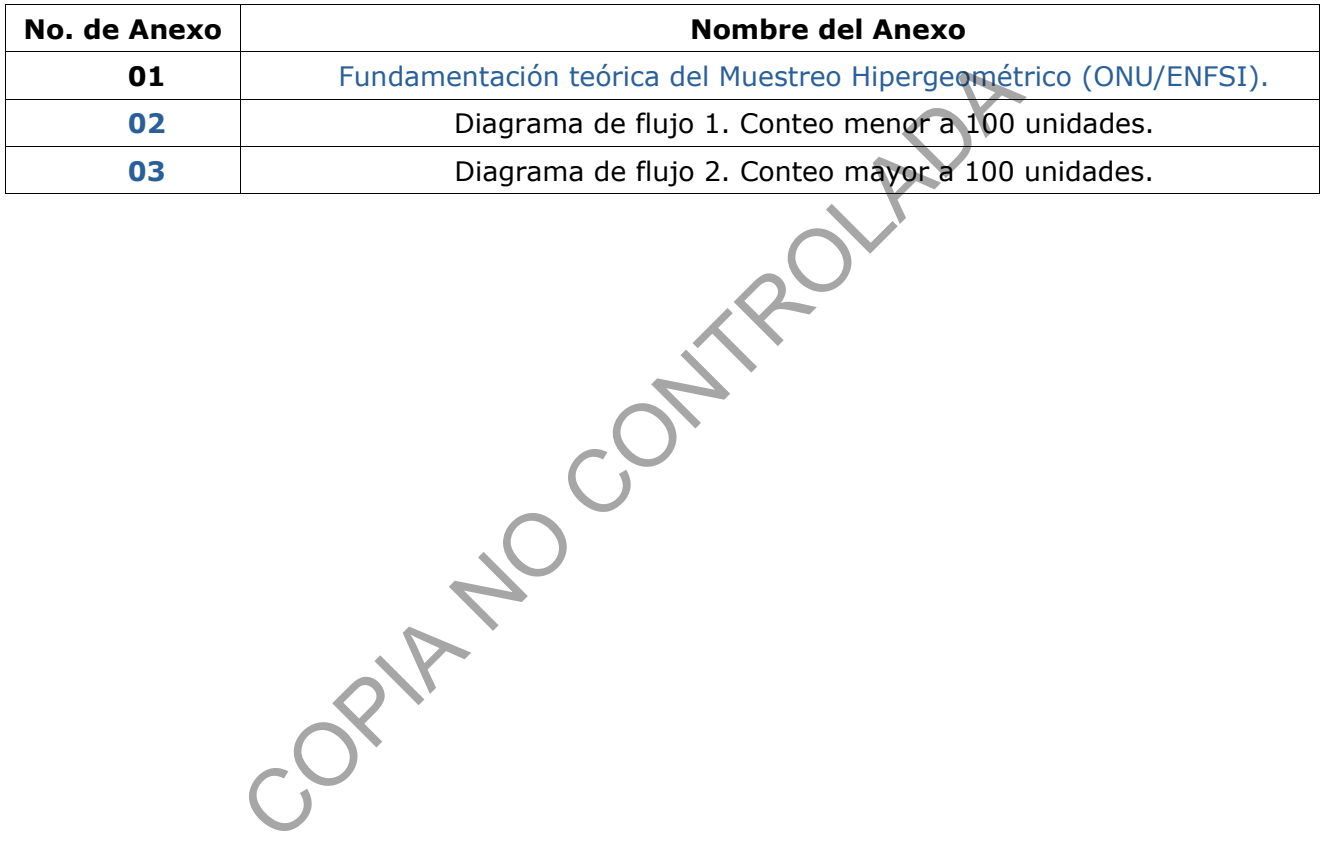

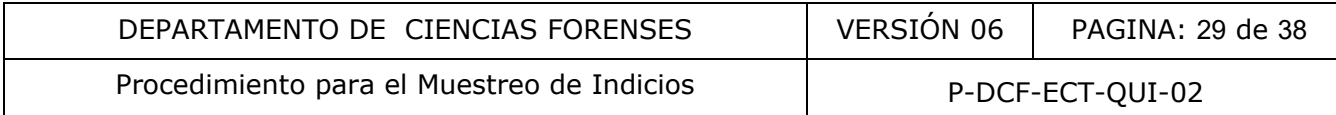

# **Anexo Número 01**

# **Fundamentación teórica del Muestreo Hipergeométrico (ONU/ENFSI)**

La Sección de Sustancias Controladas recientemente ha venido utilizando una estrategia de muestreo basado en la Distribución Hipergeométrica pura, la cual que se resume en el **Cuadro IA1** siguiente:

**Cuadro IA1.** Estrategia de Muestreo utilizada, con base en las estrategias de muestreo sugeridas por las monografías de ONU y ENFSI para el análisis de decomisos de drogas.

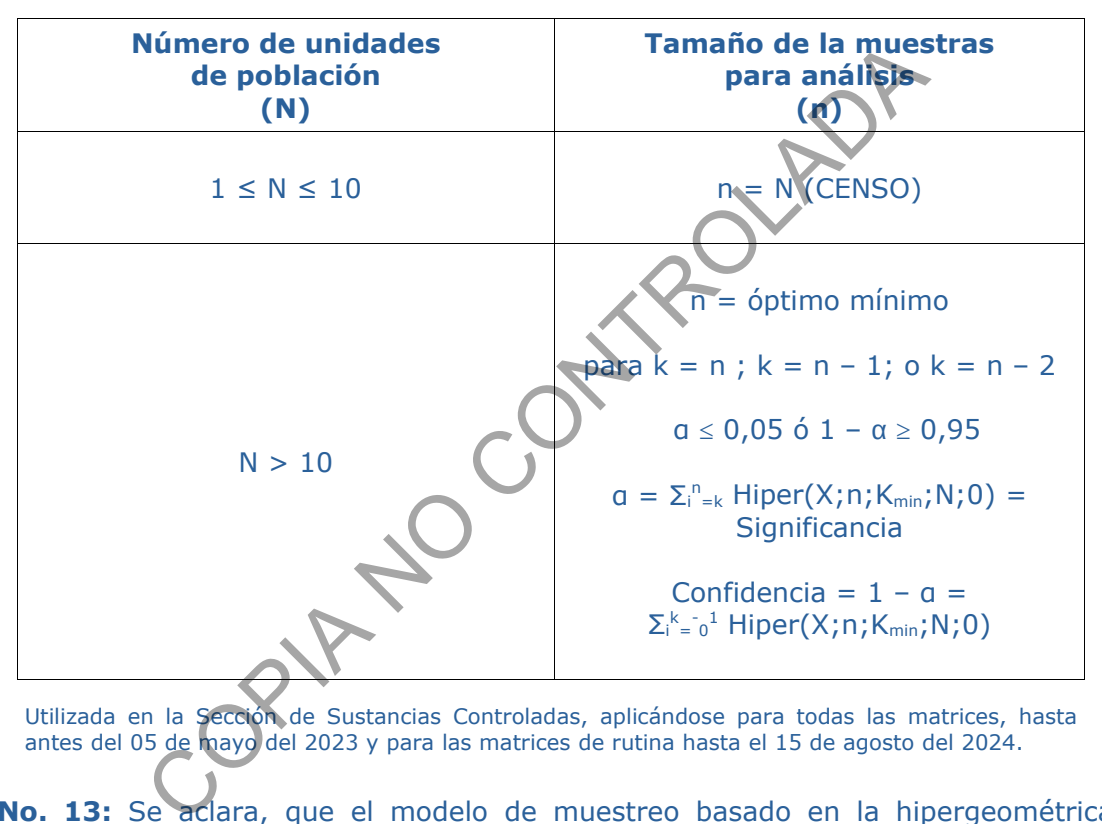

Utilizada en la Sección de Sustancias Controladas, aplicándose para todas las matrices, hasta antes del 05 de mayo del 2023 y para las matrices de rutina hasta el 15 de agosto del 2024.

**Nota No. 13:** Se aclara, que el modelo de muestreo basado en la hipergeométrica en la Sección de Sustancias Controladas desde octubre del 2017, ha utilizado una simbología mnemotécnica, en la cual los parámetros poblacionales se escriben siempre en letras mayúsculas (N, K y P= K/N), mientras que los parámetros muestreales se escriben siempre en letras minúsculas (n, k y p = k/n). Para valores de probabilidad, se utiliza *P* o *Pr* (en itálica), indicando explícitamente cuando es una probabilidad puntual o por intervalo. La simbología utilizada en la literatura de estadística y probabilidad, o incluso en las referencias de muestreo de drogas de decomiso es ligeramente diferente para algunos de los parámetros o las variables de estudio.

La estrategia de muestreo presentada en el Cuadro IA1, se clasifica en la categoría de los modelos de muestreo llamados estadísticos por ENFSI y ONU, ya que tiene un fundamento probabilístico que presenta la ventaja, no solamente de que es un modelo sugerido por organismos reconocidos, sino que además permite inferencias sobre características de la población a partir de resultados obtenidos en la muestra.

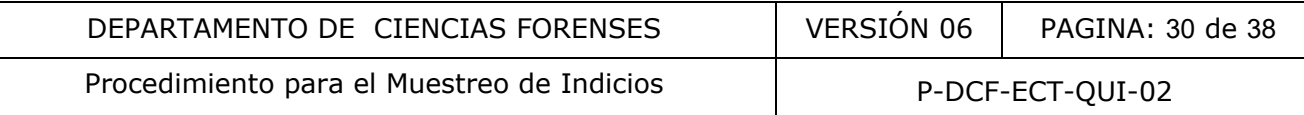

De este modelo utilizado inicialmente, recientemente se han realizado dos cambios importantes:

- en primera instancia se disminuye el valor límite de los tamaños de las poblaciones para las que se aplicarán los CENSOS (ahora se aplican cuando la población cumple  $1 > N \ge 4$ ).

- en segundo lugar, se respeta estrictamente la interpretación del modelo para efectos de las inferencias, porque aunque se mantiene el valor de  $K_{min}$ , ahora se utilizan el concepto de que  $K_{min} < K - 1$ , lo cual es utilizado en las referencias para establecer tanto la hipótesis nula como la hipótesis alternativa de prueba, que permiten estimar el valor óptimo de n para los tres escenarios de mayor frecuencia esperados (Ver Nota No. 14).

**Nota No. 14:** Para mayor claridad al contrastar las diferentes referencias consultadas con este anexo, se indica a continuación la simbología utilizada en este PON y la simbología de la literatura especializada, tanto en Muestreo de decomisos de drogas, como en libros de estadística y probabilidad. Cuando se comprende lo anterior, no hay posibilidades de interpretaciones incorrectas de lo que se discute:

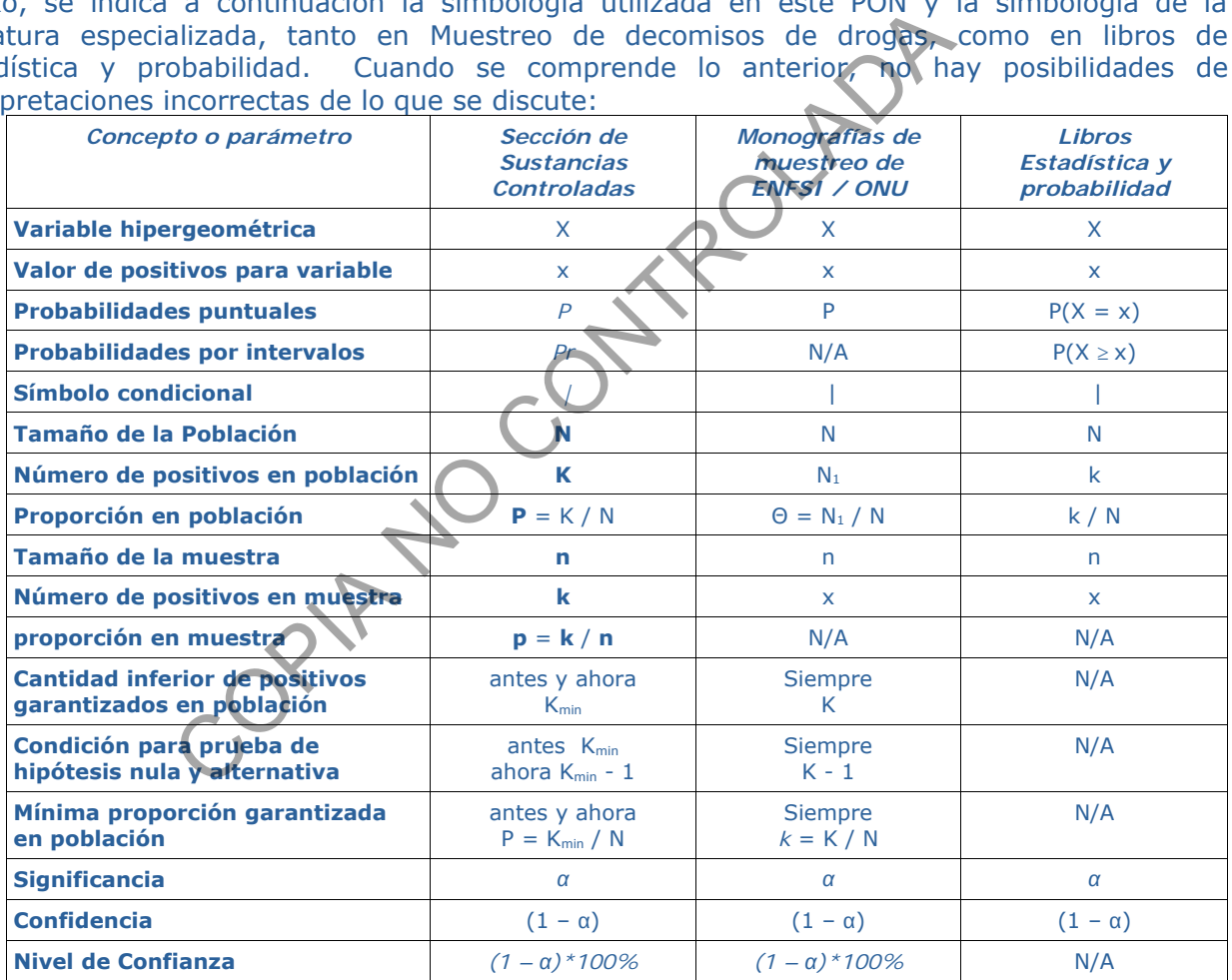

Como herramienta mnemotécnica, en este PON y en las hojas de cálculo de la Sección de Sustancias Controladas, se seguirán utilizando para las características de la población las letras mayúsculas ( **N**, **K**, **P** ) y para las características de las muestras las letras minúsculas ( **n**, **k**, **p** ; reiterando que **NO** se debe confundir la **k** de este PON, con los conceptos de mínima proporción demostrada *k* de ENFSI/ONU, o del número de positivos en la población **k** que se utiliza principalmente en literatura matemática de estadística y probabilidad).

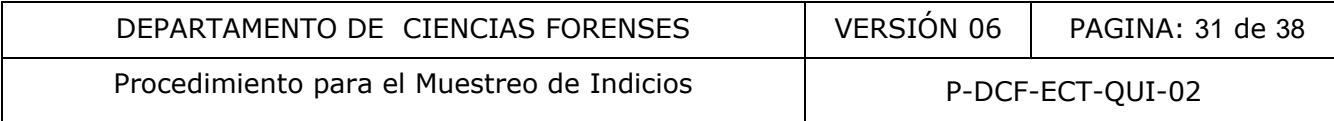

# **Fundamento teórico del modelo en las referencias de ENFSI (2016) y ONU (2009)**

Para el modelo de la distribución hipergeométrica, se considera que, al seleccionar una unidad como parte de la muestra, si la misma no es remplazada, se varía el tamaño de la población antes de seleccionar la siguiente unidad. Esta distribución se relaciona con análisis que evalúan la presencia o ausencia de una característica en cada unidad de la muestra, por ejemplo, presencia o ausencia de alcohol o droga (característica de carácter cualitativo y no cuantitativo).

El fundamento matemático de la distribución hipergeométrica se explicará a continuación, pero debe tenerse en mente que su aplicación, utilizando una hoja de cálculo es sencilla, ya que los cálculos los realiza una fórmula de la hoja y lo que requiere por parte del analista es indicar los cuatro valores, que a su vez, se deducen de las características del caso y de lo que se quiere demostrar.

Considérese una población de N unidades, K de las cuales poseen cierta característica y por lo tanto (N – K) no la poseen. En tal caso, al parámetro definido por P = K / N se le denomina proporción de éxitos de la población (sus valores se encuentran entre 0 y 1 como fracción, aunque se puede expresar sobre la base de porcentaje, %). a una formula de la noja y lo que requiere por parte del al<br>
ue a su vez, se deducen de las características del caso y<br>
población de N unidades, k de las cuales poseen cienta caso y<br>
población de N unidades, al parámetro

Si se hace una elección al azar de una primera unidad entre tal población, el resultado debe ser una de las K (éxitos) o una de las (N – K) (fracasos).

Si nuevamente se hace una elección al azar de una unidad entre las unidades de la población restante (N – 1), el resultado de esta segunda selección, tiene dos posibilidades porque la elección depende del resultado previo:

- Debe ser una de las  $(K - 1)$  (éxitos) o una de las  $(N - K)$  (fracasos), si previamente se obtuvo un éxito, o

- Debe ser una de las K (éxitos) o una de las  $(N - K - 1)$  (fracasos), si previamente se obtuvo un fracaso.

Debe observarse, que en la segunda elección cambian las probabilidades de éxito o fracaso con respecto a la primera, y que además por lo tanto los posibles resultados de la segunda elección dependen del resultado de la primera. El número de éxitos en esta situación se denomina variable hipergeométrica (X), y la misma es generada por tres números fijos N, n, K, donde n es el número de unidades extraídas de la población, es decir la muestra. Los parámetros de la distribución hipergeométrica son entonces los números: K, n, N; y la variable aleatoria que se estudia osea X.

De acuerdo con lo anterior, si se hacen n elecciones al azar, sin reemplazo, entre una población de tamaño N, dentro de la cual se encuentran K éxitos, la probabilidad de éxito cambia en cada extracción y cada extracción subsecuente es dependiente de la anterior.

Para las condiciones del párrafo anterior, se calcula la probabilidad de obtener  $x = k$  unidades del tipo K (éxitos), en una muestra al azar de tamaño n, utilizando la distribución hipergeométrica.

Toda distribución de este tipo sigue la siguiente función:

$$
P(x) = \frac{\left[{}_{K}C_{x}\right] * \left[{}_{\left[N-K\right]}C_{\left[n-x\right]}\right]}{\left[{_{N}}C_{n}\right]}
$$

Nota No. 15: Existe una notación para los factores combinatorios, que es equivalente a la anterior, pero que además permite el tratamiento algebraico de los términos para aspectos como demostrar las ecuaciones para la media y la varianza de la distribución, que no se utiliza en este PON.

En la ecuación anterior, para cada factor se cumple la siguiente ecuación (se utiliza el primer

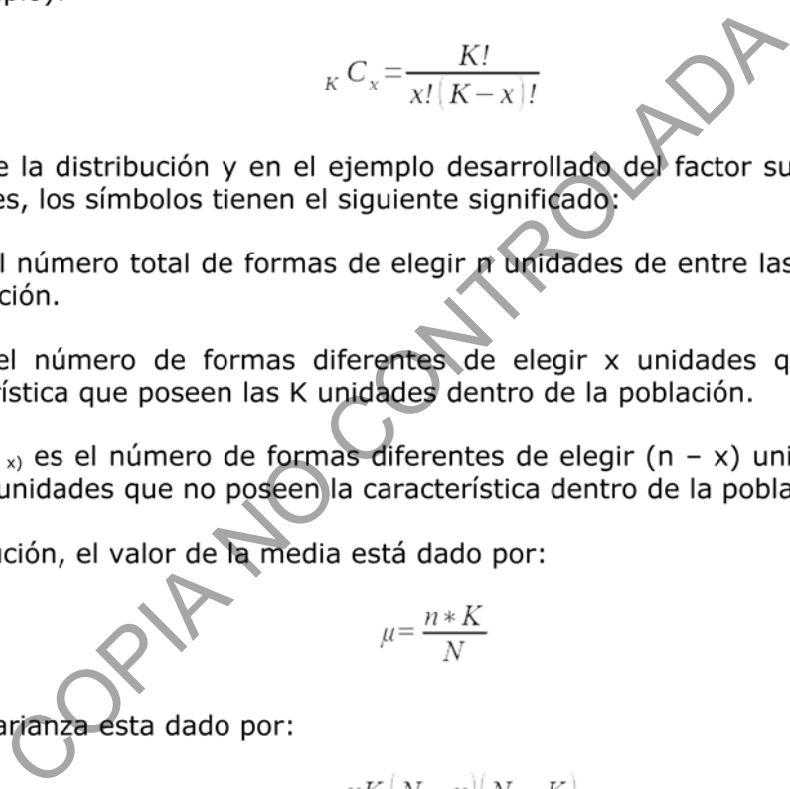

$$
\mu{=}\frac{n{*}K}{N}
$$

$$
\sigma^2 = \frac{nK\left(N-n\right)\left(N-K\right)}{N^2\left(N-1\right)}
$$

Se debe considerar que la definición en los libros de una población, se realiza en una forma teórica y abstracta. La vida real presenta circunstancias dependientes de los recursos de tiempo, personal, dinero, medios de transporte, reglamentos, leyes, etc., que deben ser considerados por la persona que realiza el muestreo. En la selección de la muestra el encargado debe mantener en mente cual es el objetivo primordial, dicho objetivo es el que justifica la selección de las unidades de la muestra.

Para efectos formales, todo lo anterior, es válido para la estimación de las probabilidades de la variable aleatoria con distribución hipergeométrica. Pero debe recordarse, que, para efectos

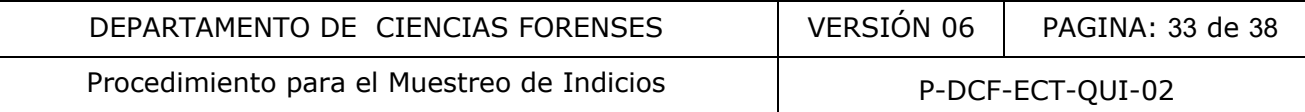

del modelo de muestreo basado en esta distribución, en realidad el valor de K permanece desconocido a menos que se realice un CENSO sobre la población para conocer su valor real.

Esto lo que significa, es que se conocen N, n y los valores de k que se miden u observan en la muestra n. Pero el valor de K no se conoce, puesto que entonces no sería necesario realizar el análisis por muestreo que se pretende.

Bajo este punto, se pueden utilizar los cálculos de probabilidades utilizando las fórmulas de la distribución Hipergeométrica, para cierto valor límite de K, que es supuesto para la población de estudio, porque el mismo es desconocido. De acuerdo con la literatura, se define un valor de K =  $K_{min}$  (donde se mantiene que  $K_{min} = P * N$ ; con P la proporción mínima que se pretende demostrar que contiene la sustancia restringida).

En las referencias de muestreo de decomisos de drogas, se plantea como hipótesis nula lo siguiente:

$$
H_0: K < K_{min} y H_1: K \geq K_{min}
$$

Para realizar la prueba de hipótesis, se establece que, para efectos de la persecución penal del delito, basta con que la fracción de positivos en la muestra deseada sea tal que K  $\geq$  K<sub>min</sub>. Por lo tanto, lo que se necesita es encontrar evidencia que permita rechazar la hipótesis nula y por lo tanto aceptar la hipótesis alternativa. La hipótesis nula será rechazada cuando X sea mayor a cierto número. Este número se toma como el número de positivos esperados en la muestra, osea k, lo que matemáticamente significa que: S de muestreo de decomisos de drogas, se plantea con<br>
H<sub>0</sub> : K < K<sub>mln</sub> y H<sub>1</sub> : K ≥ K<sub>mln</sub><br>
Trueba de hipótesis, se establece que, para efectos de la peque la fracción de positivos en la muestra deseada sea tal<br>
nipótes

$$
\text{Pr}(X \geq k \mid K < K_{min}) = \sum \text{Hiper}(k;n;K_{min}\text{-}1;N;0) \leq \alpha = 0,05
$$

En donde, los límites en la sumatoria van desde el valor de k esperado en la muestra hasta el valor de n óptimo utilizado (el cual depende de si  $k = n$ ;  $k = n - 1$ ;  $k = n - 2$ ; etc.).

Cuando la probabilidad anterior es menor a  $0.05$ ; se considera que el límite K<sub>min</sub> es el mínimo demostrado en el cargamento:

Porque se cumple lo complementario o alternativo:

$$
Pr(X \ge k \mid K \ge K_{\min}) = 1 - \Sigma \text{ Hiper}(k; n; K_{\min}-1; N; 0) \le 1 - \alpha = 0,95
$$

Por lo tanto, Proporción P  $\geq K_{min}$  / N, pretendida con el plan de muestreo se ha demostrado con un 95,00% de confianza (de cada 100 experimentos en 95 se obtendrían los mismos resultados). Se indica en este punto, que la proporción de fijo es mayor, pero NO es posible determinar en cuánto es mayor, porque existe la incertidumbre asociada al muestreo, la cual se ha aceptado convencionalmente en 5%, y el valor límite para α es de 0,05; por lo que el nivel de confianza es entonces *(1 – α)\*100%*. La demostración de que esto es certero, más allá del valor de incertidumbre aceptado, requiere aspectos de Teorema de Bayes (como los que se plantean al final de este anexo).

Para efectos prácticos, con base en la fundamentación anterior, si NO se esperan resultados negativos (k = n); se tiene solo un término de la sumatoria:

$$
P_0 = Pr(X \ge k = n | K < K_{min}) = Hiper(k;n; K_{min}-1; N; 0) \le \alpha = 0,05
$$

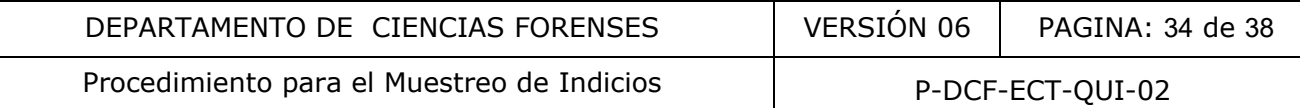

Si se espera obtener hasta un resultado negativo  $(k = n - 1)$ ; se tienen dos términos de la sumatoria:

 $Pr(X \ge k = n - 1 \mid K \le K_{min}) =$  Hiper(k;n-1;K<sub>min</sub>-1;N;0) + Hiper(k;n;K<sub>min</sub>-1;N;0)  $\le \alpha = 0.05$ 

Si se espera obtener hasta dos resultados negativos ( $k = n - 2$ ); se tiene tres términos de la sumatoria:

*Pr*(X≥k=n–2|K<K<sub>min</sub>)=Hiper(k;n–2;K<sub>min</sub>–1;N;0)+Hiper(k;n–1;K<sub>min</sub>–1;N;0)+Hiper(k;n;K<sub>min</sub>-1;N;0)

$$
\leq \alpha = 0.05
$$

En las referencias, los valores se pueden obtener por una sucesión de fórmulas tales que, si no se obtienen negativos  $(k = n)$ ; se tiene que:

$$
P_0 = Pr(X \ge k = n | K < K_{min}) = P_0 = \underbrace{(K_{min}-1) (K_{min}-2) \dots (K_{min}-0)}_{N (N-1) \dots (N-n+1)} \le \alpha = 0,05
$$

Si se obtiene un negativo  $(k = n - 1)$ ; se tiene que:

$$
Pr(X \ge k = n - 1 | K < K_{min}) = P_0 * \left\{ 1 + \frac{n (N - K_{min} + 1)}{(K_{min} - n)} \right\} \le \alpha = 0.05
$$

Si se obtienen dos negativos ( $k = n - 2$ ); se tiene que:

$$
Pr(X \ge k = n - 2 \mid K < K_{\min}) = P_0 * [1 + \frac{n(N - K_{\min} + 1)}{N - N}] \left\{ 1 + \frac{(n - 1)(N - K_{\min})}{2(K_{\min} - n + 1)} \right\} ] \le \alpha = 0,05
$$

y así sucesivamente, para otros casos no mostrados ni aquí, ni en las referencias.

Para efectos de las hojas validadas, se pueden utilizar de forma directa (ver nuevamente Nota No. 9), las siguientes ecuaciones equivalentes a las resumidas en las referencias:

then negativos (k = n); se tiene que:

\n
$$
P_0 = Pr(X ≥ k = n | K < K_{min}) = P_0 = \underbrace{(K_{min}-1) (K_{min}-2) \dots (K_{min}-1) \dots (K_{min}-1)}{N (N-1) \dots (N-n+1)} ≤ α = 0,05
$$
\nbitiene un negativo (k = n - 1); se tiene que:

\n
$$
Pr(X ≥ k = n - 1 | K < K_{min}) = P_0 * \{ 1 + \underbrace{(K_{min}-n) \dots (K_{min}-n)}_{n} \} ≤ α = 0,05
$$
\nbitienen dos negativos (k = n - 2); se tiene que:

\n
$$
k = n - 2 | K < K_{min} = P_0 * [ 1 + \underbrace{(K_{min}-1) (K_{min}-1) \dots (K_{min})}_{n})} \{ 1 + \underbrace{(n-1) (N-K_{min})}_{2 (K_{min}-n+1)} \} \} ≤ α = \underbrace{(K_{min}-n+1) \dots (K_{min}-n+1)}_{2 (K_{min}-n+1)} \{ 1 + \underbrace{(n-1) (N-K_{min})}_{2 (K_{min}-n+1)} \} \} ≤ α = \underbrace{(K_{min}-n+1) \dots (K_{min}-n+1)}_{n} \}
$$
\necceivamente, para otros casos no mostrados ni aquí, ni en las referencias.

\n
$$
P_0 = Pr(X ≥ k = n | K < K_{min}) = 1 - \text{Hiper}; acumulada(k-1;n; K_{min}-1; N;1)
$$
\n
$$
P_0 (1 + Z) = Pr(X ≥ k = n - 1 | K < K_{min}) = 1 - \text{Hiper}; acumulada(k-1;n; K_{min}-1; N;1)
$$
\n
$$
+ Z \{ 1 + W \} = Pr(X ≥ k = n - 2 | K < K_{min}) = 1 - \text{Hiper}; acumulada(k-1;n; K_{min}-1; N;1)
$$

 $P_0$   $[1 + Z \{1 + W\}] = Pr(X \ge k = n - 2 \mid K < K_{min}) = 1 - Hiper; \underline{accumulated}(k-1;n;K_{min}-1;N;\underline{1})$ 

# **Fundamento teórico del modelo utilizado anteriormente en SSC**

Aunque no se demuestra propiamente en este Anexo, lo que se determina con el modelo hipergeométrico de las referencias, también puede plantearse de forma alterna, por medio de un espacio probabilístico ampliado para la distribución hipergeométrica, en el que se permiten los cálculos de las probabilidades de obtener resultados generales para k, a partir de variaciones de K. Que luego se pueden utilizar a la inversa, para inferir los valores de K a partir de resultados particulares de k.

Al respecto, se reitera que la Distribución Hipergeométrica, permite obtener valores de probabilidad para valores conocidos de k dentro de una muestra n definida, a partir de los

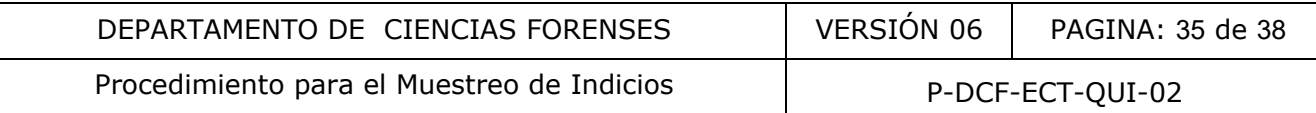

parámetros de N (conocido) y K<sub>min</sub> ("conocido", porque se supone al no querer realizar el CENSO) en la población:

$$
P(X = k | N, K_{min}, n) = \text{Hiper}(k; n; K_{min}; N; 0)
$$

En el modelo de muestreo hipergeométrico, a la inversa, nos interesa evaluar alguna hipótesis basada en probabilidades, pero para ese parámetro K desconocido en la población (esta es la razón por la cual es necesario que definamos el valor  $K_{min}$ ). A partir de los resultados obtenidos para k en la muestra óptima y mínima de tamaño n. Esto plantea la siguiente ecuación (equivalente para la hipótesis alternativa de las referencias):

*Pr*(K ≥ K<sub>min</sub> | N, n, k) = Σ Hiper(k;n; K<sub>min</sub>; N; 0) ≥ 1 - α = 0,95

con límites en sumatoria desde k hasta n

O la ecuación complementaria (equivalente para la hipótesis nula de las referencias):

$$
\text{Pr}(K < K_{\text{min}} \mid N, n, k) = 1 - \Sigma \text{ Hippr}(k; n; K_{\text{min}}; N; 0) \leq \alpha = 0.05
$$

con límites en sumatoria desde k hasta n

Con este enfoque, que asegura el valor mínimo de K demostrado en la población ( $K_{min}$ ), y por eso, ese enfoque es el que se utilizó anteriormente en la Sección de Sustancias Controladas (se reitera que NO se utilizaba K<sub>min</sub>-1 en las fórmulas de la distribución hipergeométricas).

**Nota No. 16:** El enfoque que se utilizó, tiene su fundamento en características particulares de la distribución hipergeométrica. Estas características se deben a la correlación entre los valores posibles que pueden obtenerse para k cuando se define K, pero además cuando este se varía equi-probablemente entre  $0 \sqrt{N}$  /y por lo tanto se pondera equi-probablemente los posibles resultados y sus probabilidades para los posibles valores de k en la muestra entre 0 y n). Si adicionalmente se utiliza además la condición del resultado conocido para k en la muestra n, como información "*a posteriori*"; por medio del teorema de Bayes y para el supuesto de igual probabilidades para los posibles valores de k en n y de K en N (por su correlación implícita), se pueden estimar las probabilidades confidenciales para el valor de K como variable aleatoria, en este caso para los parámetros conocidos de N, n y k ("*a posteriori*"). Nuevamente, las estimaciones e inferencias se pueden realizar de forma independientemente, ya sea para cuando el número de positivos cumplió ya sea con  $k = n$ , con  $k = n - 1$  o con  $k = n - 2$ . En este enfoque, la ventaja de utilizar la información conocida para el resultado de k en n, mejora la confianza para el resultado que se emite en el dictamen, con respecto a la confianza que se calcularía con el modelo hipergeométrico establecido estrictamente en las referencias. con límites en sumatoria desde k hasta n<br>
pplementaria (equivalente para la hipótesis nula de las refe<br>  $Pr(K < K_{min} | N, n, k) = 1 - \Sigma$  Hiper(k;n; $K_{min} | N, 0 \leq \alpha = 0,$ <br>
con límites en sumatoria desde k hasta n<br>
e, que asegura el va

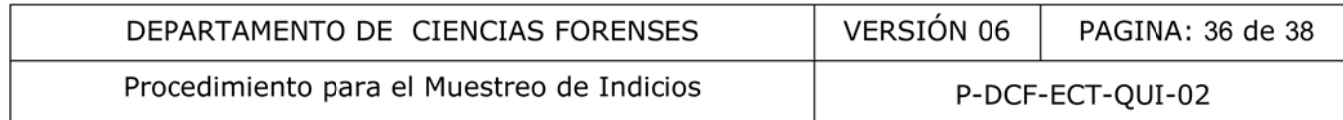

# **Anexo Número 02**

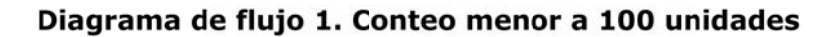

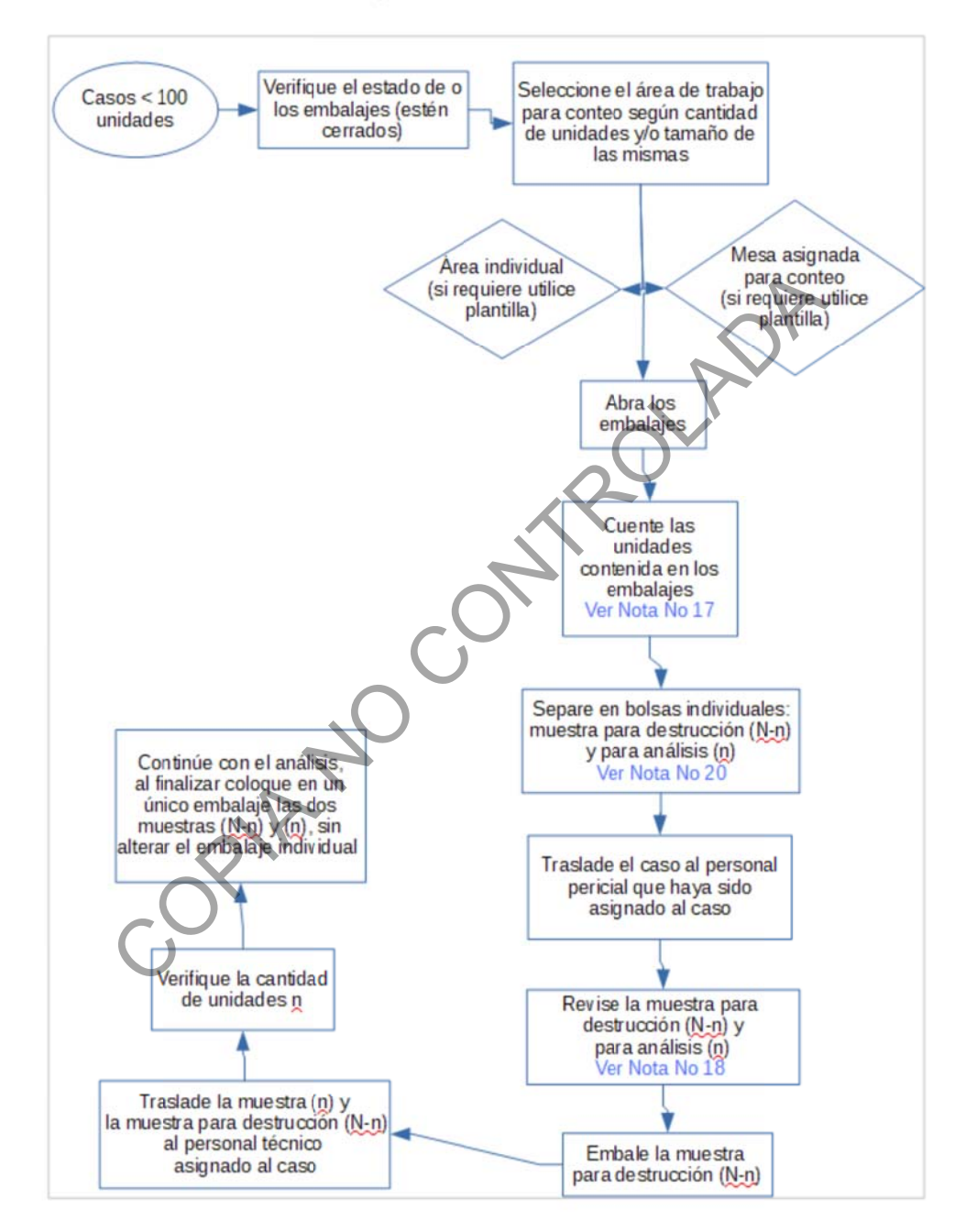

Nota No. 17: El encargado(a) de la apertura hace la anotación de la masa bruta total (N) en el SADCF.

Nota No. 18: El personal pericial revisa los cálculos respectivos para determinar (n) utilizando las hojas de cálculos (la que aplique desde H-DCF-ECT-QUI-16 hasta H-DCF-ECT-QUI-21, en sus versiones vigentes).

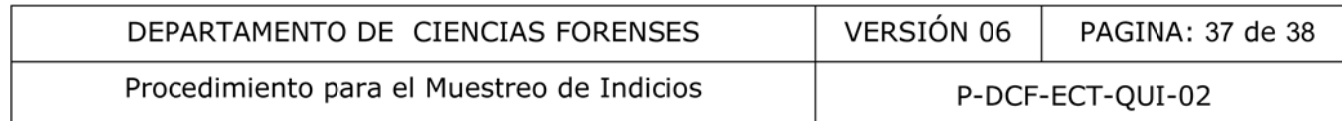

# **Anexo Número 03**

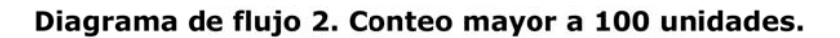

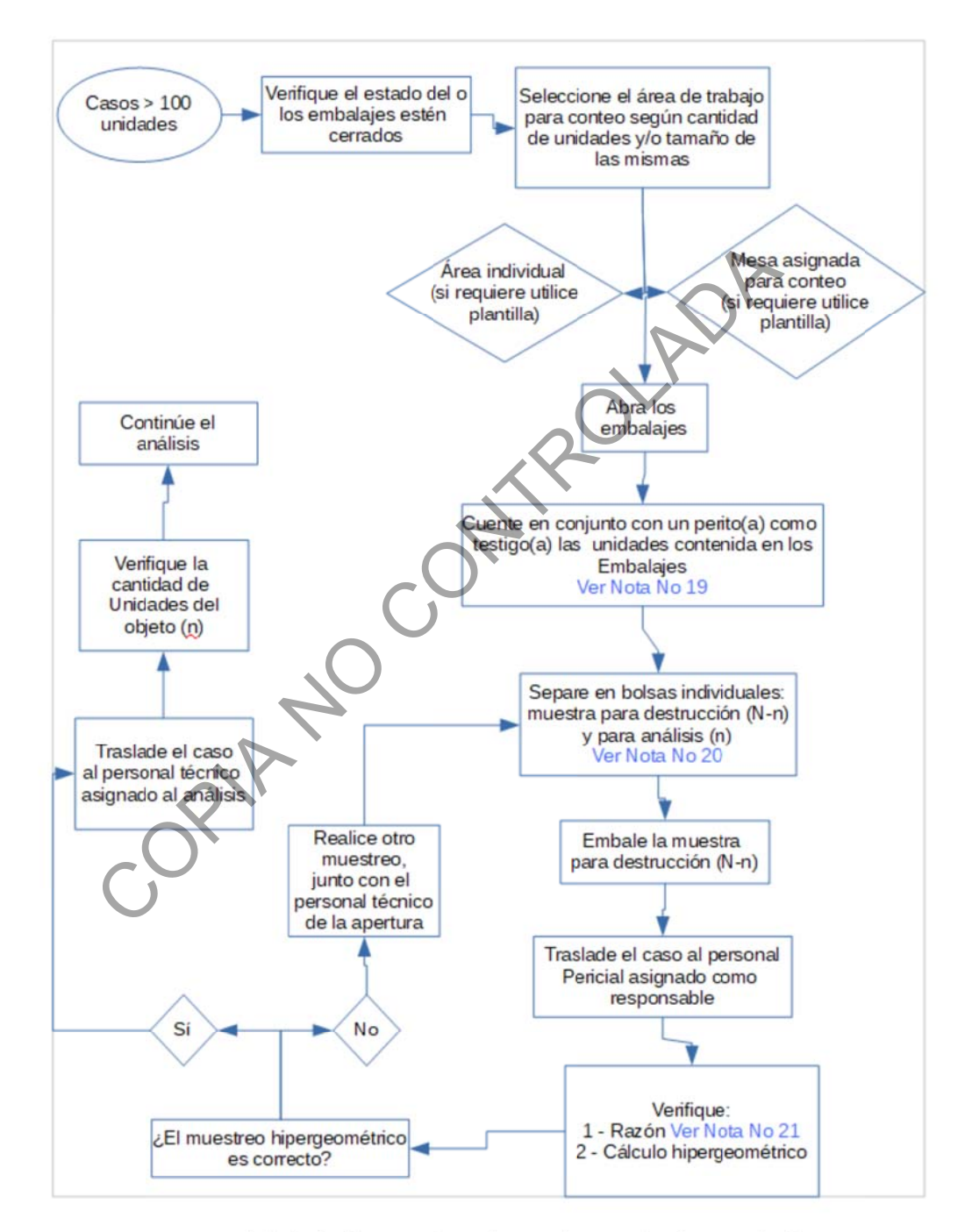

Nota No. 19: El encargado(a) de la apertura hace las anotaciones de la masa bruta total (N) y la masa bruta muestra (n) en el SADCF. El personal pericial que sirve como testigo en el conteo no necesariamente recibe el caso en cuestión.

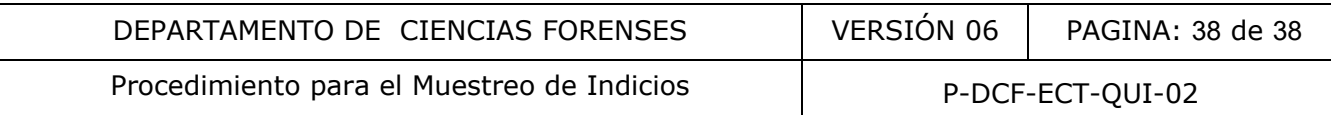

**Nota No. 20:** El personal pericial revisa los cálculos respectivos para determinar (n) utilizando las hojas de cálculos (la que aplique desde H-DCF-ECT-QUI-16 hasta H-DCF-ECT-QUI-21, en sus versiones vigentes).

**Nota No. 21:** El personal pericial responsable del caso verifica la razón o índice (Ver apartado 8.1).

**Nota No. 22:** Durante el proceso de conteo de unidades el personal pericial y técnico deben permanecer concentrados en esta operación, por lo que deben evitar las interrupciones que no sean debidamente justificadas como emergencia impostergable.

COPIA NO COPIAROLADA